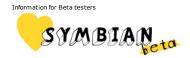

Search

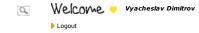

# Source Tools & Kits Documentation Forums Services About

**Quick Links** 

Home > Wiki > Coding Standards and Conventions

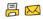

# Wiki

# **Coding Standards and Conventions**

# From Symbian Foundation

### Contents

- 1 Introduction and General Principles
- 1.1 Definitions
- 1.2 The Purpose of This Document 1.2.1 Motivation
- 1.3 General Principles 1.4 Notes

- 2 Naming Conventions
  2.1 General Naming Guidelines
  2.1.1 SFCSR-100 Naming in General
- 2.1.1.1 What Makes Up a Good Name? 2.1.2 SFCSR-101 Camel Casing
- 2.1.3 SFCSR-102 Disallowed Characters
- 2.1.4 SFCSR-103 Disallowed Words
- 2.2 File and Directory
- 2.2.1 SFCSR-110 Disallowed Characters in Directory and File Names
- 2.2.2 SFCSR-111 Directory and File Names Should be Lowercase
- 2.2.3 SFCSR-112 Maximum Length of Qualified File Name 2.2.4 SFCSR-113 Forward Slash
- 2.2.5 SFCSR-114 No Hardcoded Directory Names
- 2.2.6 SFCSR-115 Name File After the Declaration
- 2.3 Class and Variable
- 2.3.1 SFCSR-120 Class Names
- 2.3.2 SFCSR-121 Static Classes
- 2.3.3 SFCSR-122 UIKON Classes 2.3.4 SFCSR-123 Classes With X Prefix
- 2.3.5 SFCSR-124 Member Variables
- 2.3.6 SFCSR-125 Variable Name Length
- 2.3.7 SFCSR-126 Automatic Variables 2.3.8 SECSR-127 Global Variables
- 2.4 Macros
- 2.4.1 SFCSR-130 Macro Names 2.5 Functions
- 2.5.1 SFCSR-140 Set and Get Functions
- 2.5.2 SFCSR-141 Leaving Functions 2.5.3 SFCSR-142 Function Pushes Item to Cleanup Stack
- 2.5.4 SFCSR-143 Function Destroying Object 2.5.5 SFCSR-144 Order of Function Suffix
- 2.5.6 SFCSR-145 Function Parameters 2.5.7 Other Function-Related Guidelines
- 2.6 Pointers, Constants and Enumerations
  2.6.1 SFCRS-150 Pointer and Reference Types
- 2.6.2 SFCSR-151 Constants
- 2.6.3 SFCSR-152 Enumerated Types
- 3 Filetypes and Templates
- 3.1 Filetypes
- 3.2 Build Files

- 3.2.1.1 SFCSR-210 Exporting Under the /epoc32/include 3.2.1.2 SFCSR-211 bld.inf Shall Use Extension for Scalable Application Icons
- 3.2.2 bld.inf Template
- 3.2.3 MMP File
- 3.2.3.1 SFCSR-212 MMP File Shall Use Standard Macros
- 3.2.3.2 SFCSR-213 DEFFILE Keyword Should Not Be Used in an MMP file
- 3.2.4 MMP File Template
- 3.2.5 MMH File 3.2.6 IBY File

- 3.2.6.1 IBY File Template 3.2.6.2 SFCSR-214 IBY File Uses Standard Macros
- 3.2.7 HBY file
- 3.2.8 PKG File
- 3.3 Normal PKG File Template
- 3.4 Stub PKG File Template 3.5 ROM Update PKG File Template
- 3.6 Header Files
- 3.6.1 H File
- 3.6.1.1 SFCSR-220 Use Header Templates 3.6.1.2 SFCSR-221 Class Declaration Order
- 3.6.1.3 SFCSR-222 Header File Comments
- 3.6.1.4 SFCSR-223 Protect Against Multiple Includes 3.6.1.5 SFCSR-224 Include Only Necessary Files
- 3.6.1.6 SFCSR-225 Exclude Implementation-Specific Declarations
- 3.6.1.7 SFCSR-226 Use Forward Declarations
- 3.6.2 H File Template
- 3.6.3 HRH File
- 3.6.3.1 SFCSR-227: Place Declarations to HRH File
- 3.6.4 HRH File Template
- 3.7 Implementation Files
- 3.7.1 CPP File

Стр. 1 из 53 15.07.2009 02:26

```
3.7.1.1 SFCSR-230 Use CPP File Template 3.7.1.2 SFCSR-231 Implementation File Comments
3.7.1.3 SFCSR-232 Write the Implementation of One Class in One File
3.7.1.4 SFCSR-233 Do Not Put Strings to be Localized into .cpp File
3.7.2 CPP File Template
3.7.3 INL File
3.7.3.1 SFCSR-234 Inline Functions Must Be Defined in an Own File
3.7.4 INL File Template
3.8 Resource Files
3.8.1 RH File
3.8.1.1 SFCSR-240 Place Resource Structures in RH File
3.8.2 RH File Template
3.8.3 LOC File
3.8.3.1 SFCSR-241 Text ID
3.8.4 RSS File
3.8.4.1 SFCSR-242 Write Resource Names in Lowercase
3.8.4.2 SFCSR-243 Unique NAME
3.8.4.3 SFCSR-244 Do Not Put Strings to be Localized into Resource Files
3.8.4.4 SFCSR-245 TBUFnn Variant
3.9 RSS File Template
3.10 Registration RSS File Template
3.11 Extension Files
4 Programming Practices
4.1 Writing Good Code
4.1.1 Consistency
4.1.1.1 SFCSR-300 Use Source File Templates
4.1.1.2 SFCSR-301 Include Statement
4.1.1.3 SFCSR-302 No Location Assumptions
4.1.1.4 SFCSR-303 Use Source-Analysis Tools
4.1.1.5 SFCSR-304 No Compilation Warnings
4.1.2 Meaningful names
4.1.3 No Magic Constants
4.1.4 Punctuation
4.1.5 Efficiency
4.1.6 Compatibility
4.2 General Commenting Guidelines
4.2.1 SFCSR-310 Standard File Header
4.2.2 Comment Block Formats
4.3 In-Source Documentation
4.3.1 What to Document
4.3.2 Where to Document
4.3.3 Comment Block Format
4.3.4 Documenting Classes
4.3.5 Documenting Pure Virtual Functions
4.3.6 Documenting Member Data
4.3.7 Documenting Enums
4.3.8 Documenting Global Items
4.3.9 Documenting Namespaces
4.3.10 Doxygen Tags
4.3.10.1 SFCSR-311 Essential Doxygen Tags
4.3.10.2 SFCSR-312 Strongly Recommended Doxygen Tags 4.3.11 Text Formatting and Special Characters
4.3.11.1 Lists
4.3.11.2 Linking to Other API Items
4.3.11.3 Linking to Other Documentation
4.3.11.4 Code Font Character Formatting
4.3.11.5 Other Formatting Tags
4.3.11.6 Escaped Charact
4.3.12 Function Interface
4.3.12.1 @param
4.3.12.2 @return
4.3.13 Function Behavior
4.3.13.1 @pre
4.3.13.2 @post
4.3.13.3 @leave
4.3.13.4 @exception
4.3.13.5 @panic
4.3.14 Informational
4.3.14.1 @see
4.3.14.2 @code and @endcode
4.3.15 Platform Security
4.3.15.1 @capability and @ref
4.3.15.2 Examples
4.3.15.2.1 Unconditional Capabilities
4.3.15.2.2 Deferred Capabilities
4.3.15.2.3 Conditional Capabilities
4.3.15.2.4 Conditional and Unconditional Capabilities
4.3.15.2.5 Documenting Functions that Only Have Conditional Capabilities
4.3.15.2.6 Documenting General Capability Information
4.4 Internationalization
4.4.1 SFCSR-320 Keep Code and Content Separate
4.4.2 SFCSR-321 Use Locales
4.4.3 SFCSR-322 Date and Time Formatting
4.4.4 SFCSR-323 Currency Formatting
4.4.5 SFCSR-324 Collation
4.4.6 SFCSR-325 Decimal Separators
4.4.7 SFCSR-326 Allow for Text Expansion
4.4.8 SFCSR-327 Use TBUFs for Localizable Strings
4.4.9 SFCSR-328 Do Not Concatenate
4.4.10 SFCSR-329 Do Not Re-Use Strings
4.4.11 SFCSR-330 Use Re-Orderable Parameters in Strings
4.4.12 SFCSR-331 Do Not Use Text in Graphics
4.4.13 SFCSR-332 Use Common Components
4.5 Indenting
4.5.1 SFCSR-340 Indenting
4.5.2 SFCSR-341 Placement of Braces and Parentheses
4.5.3 SFCSR-342 Usage of Space
```

4.5.4 SFCSR-343 Maximum Line Length

Стр. 2 из 53

```
4.6 Casting
4.6.1 SFCSR-344 Typecasting
4.6.2 Explanation of dynamic_cast<>
4.7 Exceptions
4.8 Recurring Patterns
4.8.1 Two-Phase Construction
4.8.2 Trivial Construction
4.8.2.1 SFCSR-350 C++ Default Constructor Cannot Leave 4.8.3 Non-Trivial Construction
4.8.3.1 SFCSR-351 Use Constructl
4.8.4 Static Factory Construction
4.8.4.1 SFCSR-352 A Static Factory Function is NewL() or NewLC()
4.8.5 Assertions
4.8.5.1 SFCSR-353 Use __ASSERT_DEBUG
4.8.6 Class Invariants
4.8.7 Cleanup Stack
4.8.7.1 SFCSR-354 Use Cleanup Stack
4.8.8 RClasses
4.8.8.1 SFCSR-355 Use CleanupXxxxPushL() Method for R-class
4.8.9 TCleanupItem
4.8.9.1 SFCSR-356 Use TCleanupItem for Non-Trivial Cleanup
4.8.10 Heap Allocated Arrays
4.8.10.1 SFCSR-357 Use CleanupArrayDeletePushL() for Array
4.8.11 Private Inheritance
4.8.11.1 SFCSR-358 Private Inheritance is Forbidden
4.8.12 Multiple Inheritance
4.8.12.1 SFCSR-359 M Class Must Not Include Implementation
4.8.12.2 SFCSR-360 A Class Must Inherit From Exactly One C Class
4.8.13.1 SFCSR-361 User::Panic Must Be Used With Caution
4.9 Data Types
4.9.1 Constants
4.9.1.1 SFCSR-370 No Magic Constants
4.9.2 Variables
4.9.2.1 SFCSR-371 Initialize Variables
4.9.2.2 SFCSR-372 No Static Variables
4.9.3 Types
4.9.3.1 SFCSR-373 Use Symbian Types
4.9.4 Pointers
4.9.4.1 SFCSR-374 Never Return Pointer to Local Data
4.9.4.2 SFCSR-375 Usage of NULL for Points
4.10 Objects and Classes
4.10.1 Class Behavior
4.10.1.1 SFCSR-380 C-Class Constructor
4.10.1.2 SFCSR-381 Two-Phase Construction
4.10.1.3 SFCSR-382 Copy Constructor
4.10.1.4 SFCSR-383 Class Destructor
4.10.1.5 SFCSR-384 Deleting a Heap Variable
4.10.1.6 SFCSR-385 Global Static Data in Constructors or Destructors
4.10.1.7 SFCSR-386 Assignment Operator
4.10.2 Guidelines for Class Design
4.10.2.1 SFCSR-387 Use Access-Control Specifiers
4.10.2.2 SFCSR-388 Classes as Member Data
4.10.3 Function Parameters and Return Values
4.10.3.1 SFCSR-389 Read-Only Parameter or Return Value
4.10.3.2 SFCSR-390 Passing Basic Types
4.10.3.3 SFCSR-391 Passing Large Objects
4.10.4 Exporting
4.10.4.1 SFCSR-392 Exporting Functions
4.10.4.2 SFCSR-393 Exporting Data Members
4.10.4.3 SFCSR-394 Exporting Private Functions
4.10.4.4 SFCSR-395 Exporting Pure Virtual Functions
4.10.4.5 SFCSR-396 Exporting Inline Functions
4.10.5 Virtual Functions
4.10.5.1 SFCSR-397 Virtual Member Functions
4.10.6 Inline Functions
4.10.6.1 SFCSR-398 Use Inline Keyword
4.10.6.2 SFCSR-399 Implementation of Inline Functions
4.11 Control Structures
4 11 1 SECSR-410 Switch Default Case
4.11.2 SFCSR-411 Braces in Control Flow Statements
4.11.3 SFCSR-412 Control Flow Statements To Avoid
4.12 C++ Templates
4.13 Namespaces
4.13.1 SFCSR-420 Namespace Prefix
4.13.2 SFCSR-421 Using Namespaces
5 Miscellaneous
5.1 Copyright
5.1.1 Generic File Header
5.1.2 SFL Licensed File Header
5.1.3 EPL Licensed File Header
5.1.4 File Header Templates
6 Package Specific
6.1 About these recommendations
```

# **Introduction and General Principles**

This document specifies general **Coding Standards and Conventions** for the Symbian Foundation when programming in Symbian OS C/C++. The document is owned and maintained by the foundation Architecture Council (http://developer.symbian.org/main/about/councils/council/architecture\_council.php) .

# **Definitions**

For definitions for the terms such as Component, Collection, Package, Platform API or Public API refer to the Glossary

# The Purpose of This Document

The purpose of this document is to:

Стр. 3 из 53

Define coding recommendations and guidelines for the Symbian Foundation developer community Help package contributors to program according to the recommendations

Help package owners to verify contributions against the recommendations

Be the basis for extending and improving this document with new recommendations and examples to be created by the community Refer to other relevant information sources that extend and support this document. For example, 'package guidelines'.

The purpose of this document is **not** to provide extensive instructions for Symbian OS C/C++ programming

The document contains two different elements:

ecommendations, which have permanent numbers prefixed with **SFCSR** (<u>Sy</u>mbian <u>Foundation Coding Standard Recommendation</u>).

The target is that each recommendation is checkable by a tool.

Guidelines, which explain the recommendations, giving examples.

### Motivation

Programming style can be defined as: ...the way that a programmer brings clarity, maintainability, testability, reliability, and efficiency to the code of a module.

This definition sets the objectives for good programming style but it does not help to determine whether a piece of software is of good or bad style. One can easily conclude that coding itself is only one factor in reaching these goals: a badly designed module can hardly be clear, maintainable, testable, or reliable, even if it is coded in the best possible style. On the other hand, even the most excellent design cannot make the software clear and maintainable if its implementation, the code, is of bad quality.

In Symbian Foundation code it is necessary that the programmers have a similar style. Otherwise software maintenance is too expensive and difficult and re-use becomes almost impossible. A uniform way of coding contributes strongly to the programming productivity of the community.

# **General Principles**

When requiring clear and maintainable code, certain general recommendations can be applied to all situations:

Remember re-usability. Re-usability means utilizing existing package external APIs, not code copying.

Check first whether there is a ready-made package external API that offers the constant, macro or class that you need. This will help you avoid hard-coding constants, and it will help protect your code against system-wide changes.

If you see a need for a new common component, communicate the need to community and package owners. Do not hard-code directory references or make any assumptions about the source tree location of your component.

# Remember maintainability.

One of the properties of good code is that it is understandable and easy to read. If/when the code needs to be maintained, it can be a very difficult and time-consuming job if the maintainer does not understand what the code does. Thus, when writing code, you should always keep asking yourself how others can understand it.

Write **in-source documentation** (comments) to describe the API. These comments are very valuable for users of the API to understand the purpose of the API, what steps are required to handle errors and return values, and so on. A good approach is to include and example usage block into each header file of the API.

Write comments whenever it would help in understanding implementation code. Code comments are essential for making code easier to read and understand, not only for a later

maintainer but also for the coder himself, who will soon forget the assumptions he used when writing the code.

Do not make assumptions about the user of your code. Make the code protect itself against misuse. If this is not possible, remember to document all restrictions and especially error codes returned by functions. (This does not apply to all standard Symbian OS error codes; use common sense.)

Code should pass compilation without warnings. There must be a well-known and very good reason to ignore warnings, and the developer must know why the warning is there. Warnings that should genuinely be suppressed throughout the system should be suppressed by a common header file.

Use code-analysis tools, such as CodeScanner, PC-Lint or a similar source code checker, to make additional checks on code to catch some of its bugs, inconsistencies, and

Remember internationalization issues. Internationalization means designing and coding software to allow for localization and for smooth production of language variants, minimizing engineering changes. Internationalization aims at a single code base. Make components **configurable**. See the Configurability Guidelines.

# Notes

Please note that the extant offering from the foundation contains deviations from the coding standards. These standards, however, are strongly recommended for new contributions as well as for the old source code. We'll try to gradually fix the existing deviations.

# **Naming Conventions**

# **General Naming Guidelines**

# SFCSR-100 Naming in General

All names should be in English (US), because the reserved words of the programming language are in English, too. In addition, in an international organization, English is usually the only language everybody understands.

Always use meaningful and carefully considered names

Avoid using names that can easily be confused or which differ only in case.

Use descriptive names for identifiers. If you cannot name an identifier, consider whether it has the right to exist at all.

If you use an abbreviation in an identifier name, capitalize it as a regular word, for clarity. For instance: not CSIPProfile, but instead CSipProfile.

Function, class, typedef and struct names begin with an uppercase letter. What Makes Up a Good Name?

Use full English descriptors that accurately describe the variable/field/class/. For example:

Use names like firstName, grandTotal, or CorporateCustomer. Although names such as x1, y1, or fn are easy to type because they're short, they do not provide any indication of what they represent and result in code that is difficult to understand, maintain, and enhance (Nagler, 1995; Ambler, 1998a). Use terminology applicable to the domain.

If your users refer to their clients as customers, then use the term Customer for the class, not Client. Many developers will make the mistake of creating generic terms for concepts when perfectly good terms already exist in the industry/domain. Use mixed case to make names readable.

Avoid abbreviations. If you need to do so, e.g. for shortening a name, then use them intelligently.

You should use lower case letters in general, but capitalize the first letter of class names and interface names, as well as the first letter of any non-initial word (Kanerya, 1997). This means you should maintain a list of standard short forms (abbreviations), you should choose them wisely, and you should use them consistently. For example, if you want to use a short form for the word number, then choose one of *nbr*, *no*, or *num*, document which one you chose (it doesn't really matter which one), and

use only that one

Capitalize the first letter of standard acronyms . Names will often contain standard abbreviations, such as SQL for Standard Query Language. Names such as sqlDatabase for an attribute, or SqlDatabase for a class, are easier to read than sOLDatabase and SOLDatabase

# SFCSR-101 Camel Casing

The name of a class, function, constant or variable must be written in CamelCase with an appropriate prefix or suffix. Write all words adjoined in CamelCase, for example LikeThis.

Examples:

Riaht:

Стр. 4 из 53 15.07.2009 02:26

### Wrong:

```
TBool Variable = is_it_true();
// Name of an automatic variable mistyped,
// and incorrect function name.
```

# SFCSR-102 Disallowed Characters

Avoid numbers in identifiers. Never use the underscore (\_). The only exception is its use as a delimiter in pre-processor macro names. See Macros.

# SFCSR-103 Disallowed Words

Do not use company internal names, such as product, platform, project or company names.

Do use your own component-specific identifier to prefix the identifiers of your project, after the possible one-letter Symbian prefix.

Do not use offensive words or profanities.

# **File and Directory**

# SFCSR-110 Disallowed Characters in Directory and File Names

Do not use white space or non-ASCII character in directory or file names.

Do not use the following characters:

& ^ + - - @ \$ % \* ( ) | / [ ] { } < > ? ; ; , " '

Names containing spaces or other special characters require special processing, especially in command lines.

# SFCSR-111 Directory and File Names Should be Lowercase

The name of a directory in the source tree should be in lowercase.

The name of a file in the source tree should be in lowercase

A reference to a directory or a file, for example, #include statement, should be in lowercase.

# SFCSR-112 Maximum Length of Qualified File Name

The maximum length of a qualified file name, that is a file name **including** package, collection and component name, is 140 characters. The limitation has been set to avoid problems during the build process.

# Examples:

```
/sf/mw/serviceapifw/rtsecuritymanager/inc/rtsecmgrdef.h
/sf/os/devicesrv/commonservices/commonengine/src/commoncontentpolicy.cpp
```

The **bold** name length shall be no more than 140 characters long.

If you need to shorten directory or file names, you can use abbreviations, such as:

application inter-working  $\rightarrow aiw$ connectivity → conn configuration → config  $control \rightarrow ctrl$  $definition \rightarrow def$  $declaration \rightarrow decl$ developer → dev documentation → doc  $framework \rightarrow fw$  $hardware \rightarrow \mathtt{hw}$ language inter-working  $\rightarrow \text{liw}$  $\mathsf{library} \to \mathtt{lib}$ localization → 1oc management → mgmt manager → mgr  $multimedia \rightarrow mm$  $runtime \to {\tt rt}$  $platform \to \texttt{plat}$  $public \to {\tt pub}$ security → sec server → srv service api → sapi software → sw  $source \rightarrow src$ system → sys  $\begin{array}{c} \overset{\cdot}{\text{utility}} \to \texttt{util} \end{array}$ 

# utilities → utils SFCSR-113 Forward Slash

A reference to a directory or a file shall use only forward slashes (/).

This is to ensure compatibility with Unix-based build systems.

Стр. 5 из 53

# SFCSR-114 No Hardcoded Directory Names

Do not use a hardcoded reference to a directory because:

In devices, the runtime environment can be different.

In build environment, you need the flexibility and freedom to make changes without major changes to the software.

Use available macros and APIs to retrieve:

```
correct {f SYSTEMINCLUDE} path in .mmp file (declared in the {\tt platform\_paths.hrh})
correct RESOURCE path in .mmp file (declared in data_caging_paths.hrh)
correct \ \textbf{EXPORT} \ path \ for \ platform \ or \ public \ API \ header \ (declared \ in \ the \ \texttt{platform\_paths.hrh})
correct TARGETPATH path for component resources (declared in the platform_paths.hrh)
correct name of device or MMC root directory (declared in the pathconfiguration.hrh)
correct directory for a a media file at run-time (declared in the pathinfo.h)
```

Keep source files of a package source tree independent and free from any assumptions of file locations. Examples:

```
/// In application layer .mmp file use APP_LAYER_SYSTEMINCLUDE
APP_LAYER_SYSTEMINCLUDE
// In .mmp file use RESOURCE_FILES_DIR
TARGETPATH RESOURCE_FILES_DIR
// In bld.inf use MW_LAYER_PUBLIC_EXPORT_PATH
.../inc/AiwCommon.hrh MW_LAYER_PUBLIC_EXPORT_PATH(AiwCommon.hrh)
'// In .cpp file, get the root path of Phone Memory at run-time.
#include <pathinfo.h>
TFileName path = PathInfo::PhoneMemoryRootPath();
```

# SFCSR-115 Name File After the Declaration

Naming files after the main declarations they contain makes maintenance easier. Many header files will contain more than one declaration, for example, C class and related M

### Examples:

 $\label{eq:File} \textbf{File} \ \ \textbf{aiwservice} \\ \textbf{handler.h. contains. class.} \\ \ \textbf{CAiwServiceHandler. declaration.} \\$ 

File aiwservicehandler.cpp contains class CAiwServiceHandler implementation wrapper

File aiwservicehandlerimpl.cpp contains class CAiwServiceHandlerImp actual implementation class.

# Exceptions

Third-party code

Code generated by third-party tools such as Rational Rose.

If mandated by another standard that also applies to that code.

# Class and Variable

The class naming convention reinforces essential programming idioms.

# SFCSR-120 Class Names

Class names consist of <Symbian OS prefix><Optional component prefix>Name.

The length of a component prefix is two to six letters.

The Symbian OS prefix should be one of the following:

C for heap-allocated classes derived from a base class CBase.

 $oldsymbol{\mathsf{R}}$  for resource classes containing handles to a real resource which is maintained elsewhere.

T for classes which do not own heap-allocated data, thus do not need a destructor, and thus can be safely allocated on the stack.

M for interface classes, which contain only pure virtual functions and no member data. This is the only class type from which multiple inheritance is allowed.

D for kernel-side heap-allocated classes derived from a base class DBase.

SFCSR-121 Static Classes

Static classes have no prefix letter. That is, static class name should not start with C, R, T, M or D to prevent mixups

# SFCSR-122 UIKON Classes

For UIKON classes, the component prefix is Eik. For AVKON (S60 extension of UIKON), it is Akn.

```
class CBase;
class TTypefaceInfo;
class RFont;
class MLaydoc;
class User; // static class
class Time; // static class
class Time; // static class
class MTetrisObserver; // observer class (mix-in)
  class CBase:
//**
* Tetris game factory class.
*/
class TetrisFactory // static class
public:
/** Constructor */
          static CTetrisItem* NewItemL();
```

SFCSR-123 Classes With X Prefix

Стр. 6 из 53 15.07.2009 02:26 An X class is recommended when a class deviates from the recommendations specified elsewhere in this coding standard.

An X class should be considered if the best solution to a problem involves a class that doesn't quite fit the recommendations, but, because of the way in which the class will be used, the clients of the class can cope with its unusual recommendations Users of an X class should carefully read and follow the comments that explain how it differs from standard Symbian classes.

### Examples:

An 'almost-R' class that has a close method but can't be arbitrarily bitwise copied.

An 'almost-M' class that has data members (so some forms of multiple inheritance are to be avoided).

An 'almost-T' class that has a non-trivial destructor.

# SFCSR-124 Member Variables

The name of a member variable must be prefixed with an i.

# Examples:

```
class TObject
private:
      TType iType;
TInt iElementOffset;
TPtrC iComponentValue;
//**
* Tetris game base class.
class CTetrisClass: public CBase
private:
     TInt iIntegerMember;
COtherClass* iAnotherObject;
```

# SFCSR-125 Variable Name Length

Avoid variable names longer than 15 characters.

### SFCSR-126 Automatic Variables

The first letter of an automatic (local) variable must be in lower case. The remainder of the name must be in lower camel case, i.e. lowerCamelCase.

Making the first letter of an automatic variable lowercase is simply a convention to help reviewers and maintainers to follow your code In the name, make clear that name is not member variable or parameter.

### Examples:

```
TInt elementOffset:
TInt altitude:
```

# SFCSR-127 Global Variables

The use of global variables is discouraged. But, if you cannot avoid using a global variable its name must have a small g prefix.

# **Macros**

# SFCSR-130 Macro Names

A macro name must be in UPPER\_CASE with underscores joining words.

Macros names created by Symbian Foundation should start with 'SYMBIAN\_'. Older macros started with two underscores ('\_\_'). Do not use these in your own macro names.

```
// macro names
IMPORT_C
__ASSERT_ALWAYS
// Macro declaration in Symbian_OS.hrh
#define SYMBIAN_SECURE_ECOM
```

# Exceptions

Header file guards to protect against multiple inclusions start with just the name of the header file. See here for more details.

As mentioned in SFCSR-100, function names begin with an uppercase letter.

# SFCSR-140 Set and Get Functions

A setter method must be named SetXxx().

A getter method must be named

Xxx() if it returns the member item or value, and

GetXxx() if it uses a reference parameter to supply the item or value.

Use const attribute to indicate that a function does not change the state of an object.

```
Word SetOffset( Tint aOffset ); // setter
Tint Offset() const; // getter
Tint GetCharFormat( TCharFormat& aFormat ) const; // getter
// Usage
TInt offset = Offset();
TCharFormat format:
TInt err = GetCharFormat( format );
```

Стр. 7 из 53 15.07.2009 02:26

# SFCSR-141 Leaving Functions

The name of a leaving function must have an L suffix. For proper error handling, it is very important for the caller to know whether a function might leave or not.

# SFCSR-142 Function Pushes Item to Cleanup Stack

The name of a function that delegates responsibility for removing one item from the cleanup stack must have a C suffix. The item must be popped later from the \*cleanup stack\*

### SFCSR-143 Function Destroying Object

The name of a function that destroys the object on which it is called must have a **D** suffix.

### SFCSR-144 Order of Function Suffix

If more than one of the three recommendations above applies to a function, the suffixes must appear in the order above (L,C,D)

```
CStoreMap* map = CStoreMap::NewL(); // Leaving function
CStoreMap* map = CStoreMap::NewLC(); // map remains on cleanup stack
CEikDialog* dialog = new ( ELeave ) CBossSettingsDialog;
if ( dialog->ExecuteLD( R_BOSS_SETTINGS_DIALOG ) ) // dialog is deleted
```

### SFCSR-145 Function Parameters

Parameter names must be mentioned in declaration and definition.

If some parameter is not referenced inside the function, its name must be commented out in the definition, to avoid compilation warnings.

The name of a function parameter must be prefixed with an  ${\bf a}$ .

Note, that if the name begins with a vowel, the prefix is NOT 'an'

Passing weak parameter types (TAny\* style) should be avoided. Use discrete types whenever possible. Use a **const** attribute to indicate that a parameter is read-only.

### Examples:

```
void TObject::TObject( TType aType, TInt aElementOffset )
    iType = aType:
    iElementOffset = aElementOffset;
const CHugeMatrix& Matrix() const; // returns read-only reference
```

# Other Function-Related Guidelines

For recommendations related to the use of functions and member functions, please see the article on Objects and Classes.

# **Pointers, Constants and Enumerations**

# SFCRS-150 Pointer and Reference Types

Place the pointer \* or reference & specifier next to the type, not next to the name

```
TText* dataPointer;
void TDemo::Append( const TDesC& aData );
TEntry* TDemo::Entry() const;
```

# SFCSR-151 Constants

The name of a constant must be prefixed with a  ${\bf K}$ .

# Examples:

```
const TInt KMaxNameLength = 0x20:
const TUid KEditableTextUid = { 268435548 }
LLIT( KTxtRootTitle, "Root" ); // Non-localizeable string
```

# SFCSR-152 Enumerated Types

An enumeration name must be given a T prefix and named as a class. The name of an enumerated value must be prefixed with an E An enumeration must be declared with the minimum necessary scope.

Try to avoid polluting the global name space

# Examples:

Стр. 8 из 53 15.07.2009 02:26

# Filetypes and Templates Filetypes

The table below lists the file extensions for various source files:

| Extension           | Description                                                                                                    | Related page |
|---------------------|----------------------------------------------------------------------------------------------------|--------------|
| .inf (bld.inf only) | Main build info file for a package, collection or component.                                                                          | See here     |
| .bmp                | Bitmap file                                                                                                    |              |
| .c                  | C source file                                                                                                    | See here     |
| .confml             | Configuration mark-up language file. XML-based language used to describe configuration elements. Created by tool Configuration Tools. |              |
| .cpp                | C++ source file                                                                                                    | See here     |
| .crml               | Central repository mark-up language file. Created using Configuration Tools                                                           |              |
| .def                | Module definition file, which lists the exported functions of a DLL. Generated by build tools.                                        |              |
| .dosc               | Doxygen out-of-source comment file                                                                                                    |              |
| .h                  | C++ header file                                                                                                    | See here     |
| .hrh                | Common header file for resources and C++ programs                                                                                     | See here     |
| .iby                | Contains a list of files that are included in the ROM image                                                                           | See here     |
| .hby                | Header file for .iby files                                                                                                    | See here     |
| .inl                | C++ inline function definition file                                                                                                   | See here     |
| .loc                | Localization string resource header file                                                                                              | See here     |
| .metaxml            | XML formatted meta-data file for API project                                                                                          | See here     |
| .mk                 | Extension makefile                                                                                                    | See here     |
| .mmp                | Symbian OS project-specification file (for makmake)                                                                                   | See here     |
| .mmh                | Header file for .mmp files                                                                                                    | See here     |
| .pkg                | Package file, input for creating SIS/SISX installation files.                                                                         | See here     |
| .rh                 | Resource header file                                                                                                    | See here     |
| .rss                | Resource file                                                                                                    | See here     |
| .txt                | Text file, for example Central Repository file or iconlist file.                                                                      |              |
| .xml                | XML formatted file, for example backup_registration.xml                                                                               |              |

When ordering files in typical order of creation:

bld.inf file MMP file H file INL file HRH file RH file LOC file RSS file CPP file

# **Build Files**

bld.inf File

Main build info file for a package, collection or component.

# SFCSR-210 Exporting Under the /epoc32/include

Export macros defined in the platform\_paths.hrh shall be used in bld.inf to export files to /epoc32/include and subdirectories under it. This way

harmonizes the locations and order of include paths gives future possibility to modify those directories

makes layering and API categorization visible in the include-hierarchy structure, thus making it easier to detect the allowed APIs that can be used.

To export APIs, use the bld.inf of the API directory. APIs should not be exported directly from the bld.inf of a package, collection or component.

The layer-specific export paths are defined by the macros in the platform\_paths.hrh file For exporting the public APIs, use the macros ending to \_PUBLIC\_EXPORT\_PATH.

For exporting the platform APIs, use the macros ending to \_PLATFORM\_EXPORT\_PATH.

# API export example:

```
#include <platform_paths.hrh>
PRJ_PLATFORMS
DEFAULT

PRJ_EXPORTS

../inc/eikslbd.h MW_LAYER_PLATFORM_EXPORT_PATH(eikslbd.h)
../inc/aknshortcuts.h MW_LAYER_PLATFORM_EXPORT_PATH(aknshortcuts.h)
../inc/aknshortcuts.h MW_LAYER_PLATFORM_EXPORT_PATH(aknshortcuts.h)
../inc/aknjavalists.h MW_LAYER_PLATFORM_EXPORT_PATH(aknsjavalists.h)
```

To export other files, use the other layer-specific macros:

For .iby files, use macros ending with <code>\_IBY\_EXPORT\_PATH</code>. For .loc files use the macros ending with <code>\_LOC\_EXPORT\_PATH</code>.

Стр. 9 из 53

```
For .confml files use macros ending with _CONFML.
For .crml files use macros ending with _CRML
```

```
#include <platform_paths.hrh>
PRJ_EXPORTS
// IBY-files
./rom/avkon.iby CORE_MW_LAYER_IBY_EXPORT_PATH(avkon.iby)
../rom/aknmemcardui.iby CORE_MW_LAYER_IBY_EXPORT_PATH(aknmemcardui.iby)
../rom/avkonResources.iby LANGUAGE_MW_LAYER_IBY_EXPORT_PATH(avkonresources.iby)
// Generic configuration interface for component cenrep settings
./conf/s60/avkon.confml APP_LAYER_CONFML(avkon.confml)
./conf/apan/avkon_apac.confml CONFML_EXPORT_PATH(avkon_apac.confml,apac)
./conf/s60/avkon_101F876E.crml APP_LAYER_CRML(avkon_101F876E.crml)
./conf/s60/avkon_101F876E.crml APP_LAYER_CRML(avkon_101F876E.crml)
    ./conf/s60/avkon 102858F2.crml
                                                                                                     APP LAYER CRML(avkon 102858F2.crml)
```

# SFCSR-211 bld.inf Shall Use Extension for Scalable Application Icons

This is the way to include scalable application icons. In first place, all application icons shall be scalable.

### Example:

```
'
'...'// Use extension for scalable application icons
PRJ_EXTENSIONS
START EXTENSION s60/mifconv
OPTION TARGETFILE ImageEditorUi.mif
OPTION HEADERFILE ImageEditorUi.mbg
OPTION SOURCEFILE iconlist.txt
END
bld.inf Template
Copyright (c) {Year(s)} {Company}.

All rights reserved.

This component and the accompanying materials are made available under the terms of the License "Symbian Foundation License v1.0"

which accompanies this distribution, and is available at the URL "http://www.symbianfoundation.org/legal/sfl-v10.html".
    Initial Contributors:
{Name} {Company} - Initial contribution
    {Name} {Company} - {Description of contribution}
   {Description of the file}
// Use standard macros
#include <platform_paths.hrh>
PRJ PLATFORMS
PRJ_EXPORTS
 y/ Use extension for scalable application icons
PRJ_EXTENSIONS
START EXTENSION s60/mifconv
 OPTION TARGETFILE ?name aif.mif
OPTION SOURCES -c8,8 qgn_?name.svg
END
PRJ_MMPFILES
PRJ_TESTMMPFILES
PRJ_TESTEXPORTS
MMP File
```

Symbian OS project specification file (for makmake).

# SFCSR-212 MMP File Shall Use Standard Macros

The MMP file

Shall use one, layer-specific SYSTEMINCLUDE macro (declared in the platform\_paths.hrh). The upper-layer macro contains lower-layer paths, that is, lower-layer paths are a subset of the upper-layer paths

Shall use macros to state from where the resource files are put (declared in the platform\_paths.hrh).

The following benefits are achieved:

All the default SYSTEMINCLUDE paths are defined in a centralized place and the developer only needs to add one macro.

Possible additions/changes/removals can be done later on from a centralized place without the need to edit every file separately (so avoiding the need for every developer to edit

The order of the system directories is always the same

# SFCSR-213 DEFFILE Keyword Should Not Be Used in an MMP file

The default name (the same as the TARGET) and location of the DEF file should be used. It is more consistent to have the same name for the MMP file, the DEF file and the target.

Стр. 10 из 53 15.07.2009 02:26 This policy also avoids a maintenance overhead if a new DEF file format is added.

**Exceptions:** A DEFFILE statement may be needed if you are creating a polymorphic DLL that has to follow a specific interface defined elsewhere, or if you have to resolve compatibility issues between different versions of that DLL.

However, in general, this should be avoided and the polymorphic interface should have a specific target type described in the TARGETTYPE statement.

# **MMP File Template**

Template for application layer MMP file

```
Copyright (c) (Year(s)) (Company).

All rights reserved.

This component and the accompanying materials are made available under the terms of the License "Symbian Foundation License v1.0" which accompanies this distribution, and is available at the URL "http://www.symbianfoundation.org/legal/sfl-v10.html".

Initial Contributors:
(Rame) (Company) - Initial contribution

Contributors:
(Rame) (Company) - (Description of contribution)

Description:
(Bescription:
(Bescription of the file)

// Use standard macros #include data caging_paths.hrh>
// Include data caging_paths.hrh>
// Build target
TARGETTYPE exeldil|plugin
UID 0x180033CE|0x180080800|0x180090900 allocated-uid
// Decide what capabilities are needed
XAPABILITY NONE
// Use correct layer specific systeminclude macro
APP_LAYER_SYSTENINCUDE
// Define the vendor ID
WENDORIO 0
XFARETSTREAM REPRESOURCE_DIR
ARGETTYPE APP RESOURCE DIR
ARGETSTPE APP RESOURCE_DIR
ARGETSTPE APP RESOURCE_DIR
ARGETSTPE APP RESOURCE_DIR
ARGETSTPE APP RESOURCE_DIR
ARGETSTPE APP RESOURCE
```

MMH File

 $The \ .mmh \ files \ are \ header \ files \ for \ .mmp \ files. \ These \ files \ can \ be \ included \ in \ the \ .mmp \ file \ using \ the \ \#include \ directive \ directive \ direc$ 

Both the  $.\ensuremath{\mathtt{mmh}}$  and  $.\ensuremath{\mathtt{mmp}}$  files have the same format.

MMH files can be used to group the common contents from multiple .mmp files.

They can also be used for macro definitions in different build configurations.

# IBY File

 $\label{thm:continuous} \mbox{The .iby file is an image-description file. It is used for declaring what files will be included in the ROM image. }$ 

# IBY File Template

# SFCSR-214 IBY File Uses Standard Macros

Use macros declared in the  ${\tt data\_caging\_paths\_for\_iby.hrh}$ 

```
Copyright (c) {Year(s)} {Company}.
All rights reserved.
This component and the accompanying materials are made available
under the terms of the License "Symbian Foundation License v1.0"
which accompanies this distribution, and is available
at the URL "http://www.symbianfoundation.org/legal/sfl-v10.html".

Initial Contributors:
{Name} (Company} - Initial contribution

Contributors:
{Name} (Company) - {Description of contribution}

Description:
{Description of the file}

#ifndef FILENAME_IBY
#define FILENAME_IBY
#define FILENAME_IBY
#define Gata_caging_paths_for_iby.hrh>
#endif
```

HBY file

The .hby files are header files for .iby files. They can be used to declare platform specific macros. These files can be included in the .iby file using the #include directive.

Стр. 11 из 53

Apply IBY file template

# **PKG File**

Package file, input for creating SIS/SISX installation files

```
Normal PKG File Template
   Copyright (c) {Year(s)} {Company}
All rights reserved.
   This component and the accompanying materials are made available under the terms of the License "Symbian Foundation License v1.0" which accompanies this distribution, and is available
```

```
Initial Contributors:
{Name} {Company} - Initial contribution
Contributors:
{Name} {Company} - {Description of contribution}
```

at the URL "http://www.symbianfoundation.org/legal/sfl-v10.html".

Description:

```
{Description of the file}
```

```
; Languages
&EN, FR, GE
;01, 02, 03
; Package header
#{"MyApp-EN", "MyApp-FR", "MyApp-GE"}, (0x12345678), 1, 2, 3, TYPE=SA
;; Localised Vendor name
%{"Vendor-EN", "Vendor-FR", "Vendor-GE"}
  Unique Vendor name
```

```
"Vendor
;
Platform Dependency
![0x101f796],0 ,0 ,0,{"S60ProductID", "S60ProductID", "S60ProductID"}
```

```
;; S60 3.0 0x101f7961, S60 3.1 0x102032be, S60 3.2.x 0x102752ae, S60 5.0 0x1028315f
 ----- files -----
```

```
;; Other binaries
"\epoc32\release\thumb\urel\myapp_engine_1.dll"-"!:\sys\bin\myapp_engine_1.dll"
'\epoc32\release\thumb\urel\myapp_engine_2.dll"-"!:\sys\bin\myapp_engine_2.dll"
```

```
:: language-dependent resource files
```

```
"\epoc32\data\z\resource\apps\myapp.r00"
"\epoc32\data\z\resource\apps\myapp.r01"
"\epoc32\data\z\resource\apps\myapp.r02"
"\epoc32\data\z\resource\apps\myapp.r03"
                                                                                                                                                          - "!:\resource\apps\myapp.rsc"
- "!:\resource\apps\myapp.r01"
                                                                                                                                                         - "!:\resource\apps\myapp.r02"
- "!:\resource\apps\myapp.r03"
```

Alternative way for installing language dependent resource files

\epoc32\data\z\resource\apps\myapp.r00" \epoc32\data\z\resource\apps\myapp.r01" \epoc32\data\z\resource\apps\myapp.r02" \epoc32\data\z\resource\apps\myapp.r03"

- "!:\resource\apps\myapp.rsc"

# Stub PKG File Template

```
Copyright (c) {Year(s)} {Company}. All rights reserved. This component and the accompanying materials are made available under the terms of the License "Symbian Foundation License v1.0" which accompanies this distribution, and is available at the URL "http://www.symbianfoundation.org/legal/sfl-v10.html".
 Initial Contributors:
{Name} {Company} - Initial contribution
 Contributors:
 {Name} {Company} - {Description of contribution}
Description:
 {Description of the file}
```

Стр. 12 из 53 15.07.2009 02:26

```
; Languages
&EN
; Header
#{"MyApp-EN"}, (0x12345678), 1, 2, 3, TYPE=SA
; Localised Vendor name
&{"Vendor-EN"}
; Unique Vendor name
:"Vendor"
; Files
; Binaries
"" ""z:\sys\bin\myapp.exe"
"" ""z:\sys\bin\mylib.dll"
; Other files
;; wild character usage
;; *': multiple character matching
;; *': multiple character matching
""""z:\resource\apps\myapp.r*"
""""z:\resource\apps\myapp.h*"
""""z:\private\22334455\*.cfg"
""""z:\private\22334455\*.cfg"
""""z:\private\22334455\file.tx?"
```

# ROM Update PKG File Template

```
Copyright (c) {Year(s)} {Company}.
   All rights reserved.

This component and the accompanying materials are made available under the terms of the License "Symbian Foundation License v1.0" which accompanies this distribution, and is available at the URL "http://www.symbianfoundation.org/legal/sfl-v10.html".
    Initial Contributors:
{Name} {Company} - Initial contribution
   Contributors: {Name} {Company} - {Description of contribution}
   Description:
    {Description of the file}
   Languages
&EN, FR, GE
;01, 02, 03
; Package header

#{"MyApp-EN", "MyApp-FR", "MyApp-GE"}, (0x12345678), 1, 2, 3, TYPE=SA, RU
; Localised Vendor name %{"Vendor-EN", "Vendor-FR", "Vendor-GE"}
   Unique Vendor name
"Vendor"
; Platform Dependency
[0x101f796],0 ,0 ,0,{"S60ProductID", "S60ProductID", "S60ProductID"}
;; Platform UIDs:
;; S60 3.0 0x101f7961, S60 3.1 0x102032be, S60 3.2.x 0x102752ae, S60 5.0 0x1028315f
    application files
i; application files
'\epoc32\release\armv5\urel\myapp.exe"
'\epoc32\data\z\rivate\10003a3f\apps\myapp_reg.rsc"
'\epoc32\data\z\resource\apps\myapp.mif"
- "!:\sys\bin\myapp.exe"
'\epoc32\data\z\resource\apps\myapp.mif"
- "!:\resource\apps\myapp.mif"
  ; Other binaries
\epoc32\release\thumb\urel\myapp_engine_1.dll"-"!:\sys\bin\myapp_engine_1.dll"
\epoc32\release\thumb\urel\myapp_engine_2.dll"-"!:\sys\bin\myapp_engine_2.dll"
;;; language-dependent resource files
"\epoc32\data\z\resource\apps\myapp.r00"
"\epoc32\data\z\resource\apps\myapp.r01"
"\epoc32\data\z\resource\apps\myapp.r02"
"\epoc32\data\z\resource\apps\myapp.r02"
                                                                                                   - "!:\resource\apps\myapp.rsc"
- "!:\resource\apps\myapp.r01"
- "!:\resource\apps\myapp.r02"
   \epoc32\data\z\resource\apps\myapp.r03"
                                                                                                    - "!:\resource\apps\myapp.r03"
   Alternative way for installing language dependent resource files
"\epoc32\data\z\resource\apps\myapp.r00"
"\epoc32\data\z\resource\apps\myapp.r01"
"\epoc32\data\z\resource\apps\myapp.r01"
"\epoc32\data\z\resource\apps\myapp.r02"
"\epoc32\data\z\resource\apps\myapp.r03"
       - "!:\resource\apps\myapp.rsc"
```

# **Header Files**

# H File

C/C++ header file.

# SFCSR-220 Use Header Templates

Use the H file template to start programming a header. The template brings correct order to declarations, for example:

Стр. 13 из 53

Place class constructors and destructors at the beginning.

Place class data members at the end.

Always use separate sections for derived functions and add comments to describe from where they have been inherited.

Note

Header files should not contain code but only prototypes and declarations. So do not implement inline functions in a header file. Put them into separate INL files.

# SFCSR-221 Class Declaration Order

A class declaration has the following order:

friend classes

functions (public, protected, private)

data (public, protected, private)

# SFCSR-222 Header File Comments

Class and function comments (including parameters and return values) go in the header file. Comments are adequate if they:

Obey the general commenting recommendations.

Use the commenting style of the H file template.

Permit component test cases to be drawn up based on the comments.

The comments in an H file are part of other comments meant to be handled by the program Doxygen, which is an automatic class documentation generator.

There should not be any Doxygen errors or warnings when the header is processed.

# SFCSR-223 Protect Against Multiple Includes

Add

```
#ifndef FILENAME_H
#define FILENAME_H
```

statements in the beginning of a header to protect it against multiple includes from other files.

### Example:

```
// File featdiscovery.h
#ifndef FEATUREDISCOVERY_H
#define FEATUREDISCOVERY_H
// Declarations
#endif
```

### Alternative style

```
#if !defined(FEATUREDISCOVERY_H)
#define FEATUREDISCOVERY_H

// Declarations
#endif
```

# SFCSR-224 Include Only Necessary Files

Inside a header file, include only those other header files that are required for class definition or to use the class. Do not use #ifndef statements when including other header files.

# SFCSR-225 Exclude Implementation-Specific Declarations

Isolate implementation-only specific declarations (functions, types, constants, and so on) into separate internal header files. You can not include the internal header file from the header par of a public API or a platform API

# SFCSR-226 Use Forward Declarations

If the class is accessed only via pointers or references, it should **not** be included with **#include**. Including unnecessary header files may very easily increase the build time and object file size significantly. Most **#include** statements are actually unnecessary. It is often adequate to forward-declare the class.

# Wrong:

Including otherclass.h is unnecessary, and it pollutes the include hierarchy for myclass.h. A better solution would be:

Стр. 14 из 53

Note that now only myclass.cpp has to include other class.h. Other modules using just myclass.h never need other class.h.

```
H File Template

//*

Copyright (c) {Year(s)} {Company}.

All rights reserved.

This component and the accompanying materials are made available under the terms of the License "Symbian Foundation License v1.0"

which accompanies this distribution, and is available at the URL "http://www.symbianfoundation.org/legal/sfl-v10.html".

Initial Contributors:
{Name} {Company} - Initial contribution

Contributors:
{Name} {Company} - {Description of contribution}

Description:
{Description of the file}
```

Стр. 15 из 53

```
// Protection against nested includes
#ifndef FILENAME_H
#define FILENAME_H
// System includes
#include <include_file>
// User includes
#include "include_file"
!// Forward declarations
 class forward_classname;
// External data types

/** description */

extern data_type;

//Global function prototypes
//**

* description
  * @param arg1 description
* @return description
type function_name( arg_list );
//Constants
/** description /
const type constant_var = constant;
// Class declaration
/**
  * one_line_short_description
* more complete description
      more_complete_description
  * @code
* good_class_usage_example(s)
* @endcode
 class classname : public base_class_list
{
    // Friend classes:
    friend class class1;
    friend class class2;
public:
       // Data types
/** description /
enum declaration
/** description /
       typedef declaration
       /** Constructors /
       /** Constructors /
IMPORT_C static classname* NewL();
IMPORT_C static classname* NewLC();
/**

* Two-phased constructor.

* @param arg1 description

* @param arg2 description
       IMPORT_C static classname* NewL( type1 arg1, type2 arg2 );
       /**> Destructor */
virtual ~classname();
public:
/**
* description
        * @param arg1 description* @param arg2 description
        * @return description
       IMPORT_C type member_function( type1 arg1, type2 arg2 );
       /**
 * From base_class1.
 * description
        * @param arg1 description
       IMPORT_C type member_function( type arg1 );
protected:
private:
       classname():
       void ConstructL();
 private: // Data
       /**
 * description_of_member
 */
       type member_name;
        * description_of_pointer_member
*/
       type* member_name;
        * description_of_pointer_member */
       type* member_name;
/// Inline functions
#include "include_file.inl"
```

Стр. 16 из 53

# **HRH File**

# SFCSR-227: Place Declarations to HRH File

Usually only control IDs, defines and enums must be placed in the HRH file. Resource IDs will be collected automatically into filename.rsg, and must not be defined in the .hrh file

# ### HRH File Template /\* Copyright (c) (Year(s)) {Company}. \*\*All rights reserved. \*\*This component and the accompanying materials are made available under the terms of the License "Symbian Foundation License v1.0" which accompanies this distribution, and is available at the URL "http://www.symbianfoundation.org/legal/sfl-v10.html". \*\*Initial Contributors: {Name} {Company} - Initial contribution \*\*Contributors: {Name} {Company} - {Description of contribution} \*\*Description: {Description: {Description of the file} \*\*/ // Protection for nested includes ##ifinder FILENAME\_H ##ifinder FILENAME\_H ##ifinder FILENAME\_H // Data types /\*\* comment \*/ enum declaration /\*\* \_\_comment \*/ typedef declaration ##endif

# **Implementation Files**

# CPP File

C/C++ source file.

# SFCSR-230 Use CPP File Template

Use the CPP file template as a basis for the implementation file.

# SFCSR-231 Implementation File Comments

Implementation file comments are written for the maintainer of the module. Comments are adequate if they:

Fulfill Coding Standards and Conventions/Programming Practices/Commenting.

Describe class-level implementation and clarify all the non-trivial issues. SFCSR-232 Write the Implementation of One Class in One File

This makes maintenance and consistent commenting easier. Also, functions should be defined in the same order as in the header file.

# SFCSR-233 Do Not Put Strings to be Localized into .cpp File

Use logical names in code files.

Put the actual strings in a separate resource header file ( .1 $\circ$ c),

that is, not to the same header file as resource structures (.rh).

```
CPP File Template

//*

* Copyright (c) {Year(s)} {Company}.

* All rights reserved.

* This component and the accompanying materials are made available

* under the terms of the License "Symbian Foundation License v1.0"

* which accompanies this distribution, and is available

* at the URL "http://www.symbianfoundation.org/legal/sfl-v10.html".

* Initial Contributors:

* {Name} {Company} - Initial contribution

* Contributors:

* {Name} {Company} - {Description of contribution}

* Description:

* {Description of the file}
```

Стр. 17 из 53

```
// System include files
#include <include_file>
// User include files go here:
#include "include_file"
// External function prototypes
extern external function( arg_type, arg_type );
// Local constants go here:
const type constant_var = constant;
// ======== LOCAL FUNCTIONS =========
type function_name( arg_type arg,
                              arg_type arg )
      code // implementation comment on this line
// implementation comment on the following statement or block:
    ====== MEMBER FUNCTIONS ======
///In the same order as defined in the header file.
// description_if_needed
i//
iclassname::classname()
      {
if ( condition )
            // implementation_comment
            code
            {
// implementation_comment
      // implementation_comment
while ( condition )
            code
      // implementation comment
              for_init_statement; condition; expression )
            code
      // implementation_comment
      switch ( condition )
           case constant:
           code
break;
case constant:
           code
// fall-through intended here
case constant:
                 code
            default:
// -----------------------// description_if_needed
void classname::ConstructL()
     description_if_needed
EXPORT_C classname* classname::NewL()
      classname* self = classname::NewLC();
CleanupStack::Pop( self );
      return self;
// description_if_needed
EXPORT_C classname* classname::NewLC()
      {
classname* self = new ( ELeave ) classname;
      CleanupStack::PushL( self );
self->ConstructL();
      return self;
/// description_if_needed
//
'//
classname::~classname()
      {
code
// Non-derived function:
```

Стр. 18 из 53

# **INL File**

C++ inline function definition file.

# SFCSR-234 Inline Functions Must Be Defined in an Own File

Inline declarations should not be declared in the header file.

# **INL File Template**

```
Copyright (c) {Year(s)} {Company}.
   Copyright (c) {rear(s)} (Company).
All rights reserved.
This component and the accompanying materials are made available under the terms of the License "Symbian Foundation License v1.0" which accompanies this distribution, and is available at the URL "http://www.symbianfoundation.org/legal/sfl-v10.html".
    Initial Contributors:
{Name} {Company} - Initial contribution
    Contributors:
{Name} {Company} - {Description of contribution}
    Description:
    {Description of the file}
 /// Protection for nested includes
#ifndef FILENAME_H
#define FILENAME_H
///
// implementation_description
inline type classname::member_function()
        code
#endif
```

# Resource Files

**RH File** 

Resource header file.

# SFCSR-240 Place Resource Structures in RH File

They do not follow C syntax, and thus cannot be compiled by the Ccompiler. The related control IDs, defines and enums shall be placed in the HRH File.

# **RH File Template**

```
Copyright (c) {Year(s)} {Company}.
All rights reserved.
This component and the accompanying materials are made available under the terms of the License "Symbian Foundation License v1.0" which accompanies this distribution, and is available at the URL "http://www.symbianfoundation.org/legal/sfl-v10.html".
    Initial Contributors
    \{{\tt Name}\}\ \{{\tt Company}\}\ -\ {\tt Initial}\ {\tt contribution}
    Contributors:
    {Name} {Company} - {Description of contribution}
    Description:
     {Description of the file}
// Protection for nested includes
#ifndef FILENAME H
#define FILENAME_H
#endif
```

# LOC File

The localization text file (LOC file) is a resource header file. It lists all text IDs (actually C macros) for texts to be localized.

# SFCSR-241 Text ID

The syntax of a text ID is

```
// context_description_line(1)
// context_description_line(N)
#define text_<component>_freetext "text"
```

where

 ${\tt context\_description\_line}$  is a description line clarifying the entry's context with information such as: The context of the string: where exactly does/can the string appear? Does the string appear, for example, in a dialog, menu, dialog button or notification? What is done and by whom (user/application) for this text to appear?

Стр. 19 из 53 15.07.2009 02:26

Are there other texts/graphics in the same view/dialog/note? Is a word a verb in the imperative, or is it a noun? For example, does the string set mean the verb 'to set' or the noun 'a set'?

What will replace 🖫 (unicode text parameter) or 🖏 (number parameter) included in texts? (For instance, is it a phone number or an e-mail address?)

 ${\tt text\_starts} \ a \ logical \ name. \ \textbf{Note:} \ The \ prefix \ {\tt qtn\_has} \ been \ used \ by \ the \ original \ contribution \ asset.$ 

component is two to five lower-case characters derived from the component name.

freetext is the free text portion of the logical name. It may contain only lower-case letters ('a' to 'z'), numbers ('0' to '9'), and the underscore ('\_'). The total length of the logical name must not exceed 50 characters.

text is the actual value.

# Examples

```
^{1}_{\nu}\!// Command in options list in short-term memories.
\label{eq:continuous} // Opens the call list view that is focused.
#define text_logs_stm_cmd_open "Open"
// Title pane text in converter main state.
#define text_cnv_title "Converter"
// Prompt text for currency data query in converter.
#define text_cnv_edit_name_prompt "Currency name"
// Active call is terminated and a held call becomes active.
// Operation is confirmed with this info note.
// %U stands for the call identification of the activated call.
#define text_multc_unhold_done_note "%U active
```

See also Coding Standards and Conventions/Programming Practices/Internationalization

# **RSS File**

Resource file

# SFCSR-242 Write Resource Names in Lowercase

The resource compiler generates uppercase identifiers for C programs automatically.

# SFCSR-243 Unique NAME

The NAME shall be unique among all the components in the build.

Use a source cross-reference tool to check that nobody is using the same name.

The maximum length is four characters

# SFCSR-244 Do Not Put Strings to be Localized into Resource Files

Use logical names in resource files, and

Put the actual strings in a separate resource header file (See this article, that is, not in the same header file as resource structures.

# SFCSR-245 TBUFnn Variant

If you are using a TBUFnn variant, for example, TBUF80 or TBUF64, and you are loading the string into a local TBuf variable, ensure that both 'nn's are equal. This prevents nasty buffer overflows at runtime. The preferred way is to use pure TBUF and use StringLoader::Load Or iEikonEnv->AllocReadResourceL functions in your code.

# RSS File Template

```
Copyright (c) {Year(s)} {Company}.
All rights reserved.
This component and the accompanying materials are made available under the terms of the License "Symbian Foundation License v1.0" which accompanies this distribution, and is available at the URL "http://www.symbianfoundation.org/legal/sfl-v10.html".
Initial Contributors
{Name} {Company} - Initial contribution
Contributors:
{Name} {Company} - {Description of contribution}
Description:
 {Description of the file}
```

Стр. 20 из 53 15.07.2009 02:26

```
NAME four_letter_resource_name_in_uppercase_and_unique_in_component
// Component include files
#include "component.hr"
#include "component.hrh"
#include "component.loc>
#include <component.mbg>
// Common include files
// common include files
#include <eikon.rh>
#include <avkon.rh>
#include <avkon.loc>
#include <avkon.loc>
#include <avkon.rsg>
#include <avkon.rsg>
// Resource identifiers
RESOURCE RSS_SIGNATURE { }
RESOURCE TBUF { buf=""; }
// Constants
#define constant value
!// resource name
RESOURCE structure_name [resource_name]
       resource_data; // comment
       // comment
       resource_data;
```

# **Registration RSS File Template**

The application registration file defines information about an application that is required by the application launcher or system shell.

```
Copyright (c) {Year(s)} {Company}.
   Copyright (c) {Year(s)} {Company}. All rights reserved. This component and the accompanying materials are made available under the terms of the License "Symbian Foundation License v1.0" which accompanies this distribution, and is available at the URL "http://www.symbianfoundation.org/legal/sfl-v10.html".
   Initial Contributors:
{Name} {Company} - Initial contribution
    {Name} {Company} - {Description of contribution}
    {Description of the file}
1// Use standard includes
#include <appinfo.rh>
#include <component.rsg>
#include <data_caging_paths_strings.hrh>
UID2 KUidAppRegistrationResourceFile
UID3 0x // Application UID
RESOURCE APP_REGISTRATION_INFO
       app_file = "component";
localisable_resource_file = APP_RESOURCE_DIR/component";
localisable_resource_id = R_component_LOCALISABLE_APP_INFO;
```

# **Extension Files**

Extension makefiles can be used where certain build steps are required that are not catered for by the generated makefiles. The makefiles must contain certain make targets. During build activities, abld will call the target corresponding to the build activity that is being carried out. This will then execute whatever commands the makefile specifies for that target. Extension makefiles must not contain or call any scripting or programming languages other than those supported by the native Symbian tool chain. Acceptable programming languages or environments are:

```
Dos batch files (.bat or .cmd)
Perl scripts (.pl or .pm)
Makefiles (.make or .mk)
```

For details about build system, please refer Developer Guidelines: Foundation Builds

# **Programming Practices Writing Good Code** Consistency

Be consistent in the use of programming conventions (or coding guidelines).

When modifying a big chunk of third-party code, you should adhere to the coding conventions observed in the third-party code, rather than apply host conventions – like those detailed here.

Include the header file for the source as the first #include in the source file.

Include only the needed header files.

Стр. 21 из 53 15.07.2009 02:26

# SFCSR-300 Use Source File Templates

The templates include sample content for each source file type. The templates are there to

Help creating real source files in a correct manner

Help obeying key recommendations

Help in proper documentation.

Use the page about filetypes to help in navigating various source file types and corresponding templates

# SFCSR-301 Include Statement

In the #include statement:

All slashes in include directives must be forward slashes (/).

All references to directory paths and to filenames must be in lowercase.

All references to directories shall be

relative to /epoc32/include, or

relative to common include directory which is available via the layer-specific SYSTEMINCLUDE path.

### Evamples

```
// Include Publish & Subscribe header (relative to /epoc32/include)
#include <e32property.h>

// Include ECOM header (relative to /epoc32/include)
#include <ecom/ecom.h>

// Include help ids (relative to common include directory)
#include <csxhelp/sms.hlp.hrh>
```

### SFCSR-302 No Location Assumptions

Package shall not assume anything from its location in source tree. All compile-time dependencies should be to /epoc32/include or inside the package where relative paths shall be used.

The package should also compile for instance in the /somedir/somedir2/somedir3/<package> directory without the /sf-directory even existing in build area. package collection component must not use static path definitions, since it may be used in an arbitrary location in the foundation source tree. SFCSR-303 Use Source-Analysis Tools

Use available code-analysis tools to detect and fix basic errors before contribution.

### SFCSR-304 No Compilation Warnings

Code must compile with no warnings.

Build code that gives zero compiler warnings and zero link errors; it is lazy to ignore compiler warnings, and these are highly likely to generate errors on other compilers. Complacency regarding compiler warnings leads to important new compiler warnings not being noticed among a pile of familiar warnings that are 'taken for granted'.

# Meaningful names

Use meaningful names for classes, methods and data members.

Carefully chosen names can make most code self-documenting

# Example

Here are four versions of the same line of code:

```
iflag( ETrue ) ; // Set iflag
ifflag( ETrue ) ; // incoming datatype is unknown
iflag( ETrue ); // incoming data type has been recognised
iDataTypeIsRecognised( ETrue );
```

The first line is a waste of space and tells us nothing.

The second line is worse than nothing at all, because the comment is wrong and there is no easy way to tell.

The third line is acceptable because the comment is correct.

The last line is best because it explains what is going on in every use of iDataTypeIsRecognised. This code comments itself.

# **No Magic Constants**

See here.

# Punctuation

Use spaces around/after operators (including brackets) to improve the legibility of code.

# Correct

```
for ( TInt ix = 0; ix < nbr0fProperties; ix++ )
void CSomething::NewL( TInt aParam, TTime aTime, TInt aRepeatCount )

x += 5 * ( y / ( 27 - y ) );

TRAP( err, aBytesThroughFile += ( size - stream.Source()->SizeL() ) );

if ( ( iCurrentChar == ECarriageReturn ) && ( lastChar != KVersitTokenBackslashVal ) )
```

Incorrect:

Стр. 22 из 53

```
for(TInt ix=0;ix < nbr0fProperties; ix++)
void CSomething::NewL(TIntaParam,TTime aTime,TIntaRepeatCount);
x+=5*(v/(27-v)):
TRAP(err,aBytesThroughFile+=(size-stream.Source()->SizeL()));
if((iCurrentChar==ECarriageReturn)&&(lastChar!=KVersitTokenBackslashVal))
```

### Efficiency

Write code that is lean and efficient. For example,

Minimise stack use as much as possible

Avoid continuous memory allocating and deleting Consider resetting and re-using objects instead of deleting.

Consider using of own memory pool especially if lots of dynamic memory allocation of the same-sized objects is needed.

Utilize Symbian OS Hash table classes such as RHashSet, RPtrHashSet, RHashMap Or RPtrHashMap

Avoid calculations within the loop.

If calculation is not influenced by anything that happens within the loop, simply move it outside the loop, and keep re-using that value inside the loop. Read and Write larger data blocks at one go. The preferred block size is multiple of 512 bytes, 512, 1024, 1536 etc. bytes. Not, for example, 5 or 10 bytes.

Do not use TFindFile::FindWildByDir and TFindFile::FindByDir by accident. It searches for a file in a directory on all available drives.

Be aware of the size of TFileName and do not needlessly make copies.

Consider batching multiple changes so that they may be optimized, for example, by using DrawDeferred rather than DrawNow when updating a window.

See more from Guide to Optimising Performance (http://developer.symbian.org/sfdl/doc\_source/guide/Performance/GuideToOptimisation.html)

### Compatibility

Please see Preserving Compatibility. These guidelines explain how to use in-source documentation conventions to document interfaces within source code. The goal is to ensure that interfaces are accurately and well documented, in a way that supports automated documentation builds as part of the productization process. **Documenting APIs is essential to their usability and reusability.** 

These guidelines are aimed at software engineers and authors. C++ is assumed to be the implementation language

# **General Commenting Guidelines**

Remember that, in most cases, the person reading your comments is a developer who is trying to understand the interface, or implementation, you have provided. Therefore:

Write the kind of documentation you would like to read.

Clarity is key

Remember that if an interface isn't documented adequately, it can't be used properly.

Even where you think the behavior of a function or the purpose of a class is obvious from its name, you should still document it.

You can make your writing clearer by observing these rules of thumb

Write in standard US English.

Use the present tense.

Write in the third person, for example: 'The function panics if 0 is passed in.'

In-source documentation comments in header files should explain how to use each class or other declaration. Using the Doxygen tags @code and @endcode is a good way to add usage example blocks into the comments.

Comments in implementation files should explain why something has been done, rather than saying what has been done. Non-obvious control and data structures should be explained, as well as the programmer's assumptions of the program's state at a certain point, if these are not obvious.

Do not mention company-internal details that users of the interface will not have access to, for example:

Internal tools' IDs

Internal project codes.

If you are referring to existing OS or industry concepts or terms, check that you are using the standard form of names for these terms.

If you are documenting a new interface that is introducing new concepts into the OS, ensure that you use the names for such concepts consistently. Use the same definitions as in the related design and engineering product documentation.

Acronyms and names should be correctly capitalized (for example, TCP/IP' or 'Unicode', rather than 'tcp/ip' or 'unicode'). If you need to refer to a layer, package, collection or component, refer to it by its name in the source tree.

Avoid inventing names to refer to groups of items (for example, the 'foo API') that are not defined in the model. Use 'this' or 'the object' to refer to the parameter passed as the 'this' pointer.

Keep comments up to date.

Since essential parts of the API documentation will be generated from in-source comments, it is crucial to review the documentation properly both technically and from a language point of view.

# SFCSR-310 Standard File Header

Every SFL licensed source file created manually must contain the standard file header based on the file header template below.

```
______
 Copyright (c) {Year(s)} {Company}.
  All rights reserved.
 This component and the accompanying materials are made available under the terms of the License "Symbian Foundation License v1.0" which accompanies this distribution, and is available at the URL "http://www.symbianfoundation.org/legal/sfl-v10.html".
  Initial Contributors:
{Name} {Company} - Initial contribution
  Contributors
   {Name} {Company} - {Description of contribution}
  Description:
  {Description of the file}
```

Стр. 23 из 53 15.07.2009 02:26 (The comment character varies per file type.)

# All the the {tag}s must be filled in with correct values.

You can find further explanation of copyright and tags here.

### **Comment Block Formats**

When writing in-source documentation, comments in C/C++ code use syntax like this:

```
Doxygen documentation comment style example. The second line of comment.
  Doxygen comment style one line example. The second line of comment.
Only in-source documentation within Doxygen delimiters, ** and */, and adhering to the guidelines below, will appear in the Developer Library.
When writing normal source code comments in C/C++ code, use syntax like this:
// C++ comment style example
// The second line of comment.
```

# **In-Source Documentation**

C comment style example The second line of comment.

C comment style example The second line of comment.

In-source documentation consists of structured, marked-up comment blocks within the source code. It is built by documentation generation tool(s) to produce productionquality API-reference documentation for publication in Symbian Foundation releases

Its goal is to ensure that interfaces are accurately and well documented, in a way that:

Supports automated documentation builds as part of the productization process Helps contributors to use and contribute to Symbian Foundation software assets Helps package owners to understand contributions Supports automated generated documentation builds as part of the productization process Supports the Doxygen documentation tool.

In-source documentation also helps you as follows:

By documenting your code, you can stop other people using it badly - you can help prevent other people's defects before they are written.

Documenting as you code is like peer review. It can expose your own assumptions, clarify your design choices, highlight code complexity, encourage openness – it can help stop your own defects before they are written.

Enables a closer coupling of code and documentation, allowing concurrent updates of both.

The delimiters of Doxygen comment blocks, /\*\* and \*/, differ to those of standard C/C++ comment blocks /\* and \*/. See here for further information. Only in-source documentation within Doxygen delimiters, and adhering to the guidelines below, will appear in the Developer Library.

# What to Document

As a general recommendation, in newly written code, in-source documentation **must** be provided for

every class that EXPORTS a function

every class that includes a pure-virtual function that is intended for derivation friend classes that don't EXPORT but that manipulate documented class

all public EXPORTED members of documented classes

every EXPORTED function that is controlled by security capabilities

other non-member items that are intended to be part of an interface.

Usually, private members do not require documentation because in-source documentation is intended to document interfaces, not implementations.

# Where to Document

As a general recommendation document

classes at class level in the header file at the point of declaration class data members in the header file at the point of declaration pure virtual functions in the header file at the point of declaration

class member functions either in the header file or in source files in which they are implemented. Follow the way a package uses, in general.

other non-member items (global data, global functions, enums, typedefs, macros) in the header file at the point of declaration.

You should not document items at both their point of declaration and of definition or split your documentation between the two. Doxygen will get the documentation from one location only, and will not merge the two

Стр. 24 из 53 15.07.2009 02:26 The comment for an item should be inserted before the item being commented (only white space and standard C++ comments are allowed in between). Note that, at one time, comments were positioned just before a function or class opening brace: the tools will still extract such comments, but any new comments should be added before the item.

### **Comment Block Format**

In-source documentation is written in a comment block introduced and closed by the special comment pair delimiters: /\*\* and \*/.

### Example:

```
/**
In-source comment about the class CPpopertyObserver
'/
class CPpopertyObserver: public CGenericObserver
{
public:
    // Other declarations
}
```

Usually, it's most readable if delimiters are placed on new lines, on their own, but this is not required.

Within the delimiters, the documentation block consists of:

Plain text overview: one or more lines, terminated by a tagged line, or the end of the comment. It describes the purpose, usage and behavior of the item. Overview text should include example code fragments where this helps to clarify the use or behavior of the interface. Overview text can have multiple paragraphs: use a blank line (that is, two new-line characters) to separate paragraphs.

Overview text should always include example code fragments where this helps to clarify the use or behavior of the interface. Example code fragments should be contained within @code and @endcode taos.

**Tag sections**: one or more lines starting with an @ tag from the set described in the supported tag set, followed by arguments where necessary, terminated by a blank line, or another tagged line, or the end of the comment. Each tag section describes a particular aspect of the interface provided by the item.

Tag sections can occur in any order, and can be placed before or after the overview. Do not interleave tag sections between overview paragraphs: keep the overview together.

If one or more tags precede the overview, leave a blank line before the overview (required for Doxygen compatibility).

Avoid complicated formatting (don't start lines with an asterisk, don't box text with asterisks); it makes things harder for future maintainers.

Aligning all documentation at the left will make it more readable, but this is not required.

### Note

C-style box comments like \*\*\*\*\*\*\*\* ... \*\*\*\*\*\*\*/ will **not** be picked up by Doxygen. Therefore, to avoid any possible confusion, we recommend that you do not use this style of commenting. Where legacy or bought-in code uses this comment style, there is no requirement to remove it.

# **Documenting Classes**

# Comment location

Document a class at class level in the header file in which it is declared.

The documentation block should precede the class declaration.

Align the block with the C++ 'class' keyword, to save maintainers from having to tab or space comment lines in later amendments.

# Comment contents

Overview text must be provided describing the class.

Purpose: a single sentence summarizing the purpose of the class. This should allow the user to decide quickly if the class provides the type of functionality that they require or not. Some guidelines for this:

If a class encapsulates some data and operations on that data, then provide a short description of the data, for example: A database of contact items.

If a class primarily provides a collection of utility functions, rather than encapsulating a data type, use a verb to describe what the utilities do, for example: Sorts contacts by specified criteria.

If a class primarily defines an interface (an M class), then this can be stated explicitly, for example: Defines the interface for notification of events on a contacts

Detail what the class represents. For example, if the class represents a contact item, then describe the properties that a contact item has. If the class implements a standard, or part of a standard, this should be described. As part of this, describe any key relationships with other classes that are useful for the user to understand the class. For example, if the class defines a callback interface, then say which classes (if known) are expected to call the interface. If the class manages a collection of objects, say what object type is being managed.

If a class has an unusual lifecycle, for example, a C class that is not created through <code>NewL()/NewLC()</code> functions, then describe this.

Do not describe internal design that is not visible to the user of the class.

For larger classes, for example, with more than five members, it can be very useful to provide a breakdown of its items into related groups of functions. For example:

```
/**
...
OpenL(), Close(), CompactL(), DeleteL() are used to manage a database file.
NewItemL(), DeleteItemL(), and EditItemL() are used to change the items in the database.
LastError() and Size() get properties of the database.
...
*/
```

If a class provides a mixture of library functionality (functions that are called) and framework functionality (functions intended to be re-implemented), the class description should clearly describe both uses.

To improve clarity, it is better to use the following tags if applicable:

@code and @endcode – a block of code illustrating uses of the class. This is recommended as sometimes being more concise and easily understandable than explaining the same thing in descriptive text.

@see – cross-references to related interface items. Note

Since the first sentence of the comment will be auto-extracted as a brief description of the class, the first sentence should be as descriptive as possible. See the example below.

# Example

Стр. 25 из 53

```
Provides information on which features are supported in the environment.
A feature is an area of functionality that may or may not be present on a phone, depending on the configuration the device vendor has made. Fach feature is identified by a UID defined in features.h.
If querying only one feature, it is more efficient to use the class via the static function, IsFeatureSupportedL(). When querying more than one feature, it is more efficient to use the class by creating an instance and calling the IsSupported() function.
ecode

// Static way of using the class:

|TBool isSupported = CFeatureFinder::IsFeatureSupportedL( KFeatureIdUsb );
/// Dynamic way of using the class using NewL():
CFeatureFinder* testA = CFeatureFinder::NewL();
TBool usbSupported = testA->IsSupported( KFeatureIdUsb );
iTBool mmcSupported = testA->IsSupported( KFeatureIdMmc );
@endcode
class CFeatureFinder : public CBase { ...body of class declaration
                                                            };
'
'/**
'Plain text, the overview for this function.
A detailed description of the function.
@param aParam1 Explanation of this parameter
@param aParam2 Explanation of this parameter
@return Explanation of the object ref
                      Explanation of the object returned
EXPORT_C TType CClassExample::Foo( TBool aParam1, COther& aParam2 )
{ ...body of function implementation goes here }
```

### Example 2

The following is an example of a fully documented function.

Note: Normally, only a few tags would be required, but this example illustrates the use of most of the recommended tags in one single example.

# Note

If an implementation of a pure virtual function is undocumented, then the documentation tools will automatically provide it with any documentation provided for the pure virtual function. You can use this feature to save copy/pasting comments, but in most cases the implementation will have distinctive behavior such as panics and errors that the user will want to know about, and you should document the implementation function separately.

# **Documenting Pure Virtual Functions**

# Comment location

Pure virtual functions are an exception to the general recommendation of documenting functions with their implementation, because they have no immediate implementation. Therefore, document them in the header file in which they are declared.

# Comment contents

See the the documenting conventions for guidelines on what to document.

# Example

Стр. 26 из 53

```
/**
Creates a bitmap for the specified Unicode character.

Implementations of this function should put the bitmap in aGlyphData->iBitmapBuffer, and the character metrics are placed in aGlyphData->iMetricsBuffer. The other parts of aGlyphData should be left alone.

...etc., more documentation follows

"/
Virtual void RasterizeL( TInt aCode,TOpenFontGlyphData* aGlyphData ) = 0;
```

# **Documenting Member Data**

# Comment location

Document member data in the class declaration in the header file.

In all cases, place the documentation before the item. This provides a narrative introduction to someone reading the source code

### Comment contents

Document each public data item. Usually, only a brief overview is needed and the whole documentation block can be kept to a single line:

By default, private member data is assumed not to be part of the interface and need not be documented in-source, though it is good practice to comment it.

### Example

```
public:

/** Brief overview, what this TInt represents */
TInt iMember;

/** Internal state data. */
TInt iMember2;
```

### Example

Note that the example members are documented, even though they are in the scope of the private keyword.

# Notes

There is no support for applying a single comment to a group of members.

If you decide that for some reason private member data requires documentation, follow the same recommendations as for public member data. (Examples might be where it is expected that external parties will re-implement functionality, and not just use interfaces.)

# **Documenting Enums**

# Comment location

Document enums in the header file in which they are declared.

In all cases, place the documentation before the item. This provides a narrative introduction to someone reading the source code

# Comment contents

Provide overview text for the enumeration itself, and for each enum member.

Use @see to provide a link to related items: for example, if the enum values are declared for use with a particular function, provide a link to that function.

# Example

Стр. 27 из 53

### Example

Documenting after the declaration using // comments. This is preferred if comments are short. This increases the readability of the header file.

### Note

```
The length of the line must not exceed 78 characters. If this is likely to happen use /**...*/ instead.

/**

**Battery status of device.

*/
enum EPSHWRMBatteryStatus

{

EBatteryStatusUnknown = -1, // Uninitialized or some other error

EBatteryStatusOk = 0, // Used during charging

EBatteryStatusLow = 1, // Show note to user Battery low

EBatteryStatusEmpty = 2 // Show "recharge battery" note to

}:
```

**Example** Use /\*\*...\*/</ comments for longer descriptions of enumeration values (when the line length exceeds 78 characters).

# **Documenting Global Items**

# Comment location

Document global data, typedefs and macros in the header file in which they are declared.

In all cases, place the documentation before the item.

# Comment contents

Provide overview text for each item.

Use @see to provide a link to related items: for example, if a constant is used with a particular function, provide a link to that function.

# Example

```
/**
Defines the priority associated with a data type.
The priority is used by a device to resolve the current preferred
handler of a data type, in the absence of any user preferences.

Pesee TDataTypeWithPriority
*/
typedef TInt16 TDataTypePriority;
```

# Example

Стр. 28 из 53

Constants are documented in the header file, for example:

```
/**

* Maximum allowed intensity setting for light

*/
const TInt KHWRMLightMaxIntensity(100);

/**

* Bluetooth power setting API

* Possible integer values:

* - 0 (EBTSetPowerOff) Set BT power to ON

* - 1 (EBTSetPowerOn) Set BT power to OFF

*/
const TUint KBTSetPowerState = 0x00000001;
```

# **Documenting Namespaces**

### Comment location

Document a namespace in one location, in an  ${\tt EXPORTEd}$  header file.

Namespaces are unusual in that their contents can be set in multiple header and .cpp source files. If this is the case, the other owners of all the locations should agree in which file the in-source documentation should be located.

# Comment contents

Overview text should describe what the namespace includes.

### Example

```
/**
WAP-related types and error codes.
*/
hamespace Wap
{
/**
documentation for WapParser
*/
class WapParser: public CBase
{
}
```

# Doxygen Tags

This section lists the Doxygen tags to be used for API in-source documentation.

# Note

The list below does not mention other tags present in the initial contribution asset.

# SFCSR-311 Essential Doxygen Tags

No tags are strictly mandatory, as the code will still compile even with no tags present. We cannot enforce documentation and tagging of APIs, but these tags are considered **essential** for usability and reusability.

Platform security tags:

@capability and @ref

# SFCSR-312 Strongly Recommended Doxygen Tags

It is strongly recommended that the following tags are used in in-source comments:

@code and @endcode

@param @retum

@leave

@panic

@pre @post

wpos @see

# **Text Formatting and Special Characters**

You can use various tags to format descriptive text, and insert special characters:

# Lists

Doxygen has a number of ways to create lists of items; the following are recommended:

Use of the HTML format is recommended for list items that consist of multiple paragraphs. Use of Doxygen dashes is recommended for list items consisting of only one paragraph.

The following tags can be used to create lists:

TagDescription
Creates an item bullet in a list.

alii This command has one argument that continues until the first blank line or until another alii is encountered. The command can be used to generate a simple, not nested list of arguments.

- Similar to ali above, but can be used to created nested lists with the use of indentation.

-# Treated the same as - above, but will give a numbered list (or lettered or roman numeralled list depending on the nesting).

Example with dashes

Стр. 29 из 53

```
A list of events:
- mouse events
- # mouse move event
- # mouse click event
- keyboard events
- # key down event
- # key up event

More text here.
```

The text above creates this output:

A list of events:
mouse events
mouse move even
mouse dick event
keyboard events
key down event
key up event
More text here.

The following HTML tags can be used for lists:

| Tag       | Description                     |
|-----------|---------------------------------|
| <u></u>   | Starts a new list item.         |
|           | Ends a list item.               |
| <0L>      | Starts a numbered item list.    |
| 0L        | Ends a numbered item list.      |
| <ul></ul> | Starts an unnumbered item list. |
|           | Ends an unnumbered item list.   |

### Example with HTML

A list of events:

# Linking to Other API Items

# Within the same component

If you mention the name of another API item in descriptive text, and this item exists in the same component, then the name will become a hyperlink in the output.

C++ scope is understood by the tools, so if you want to refer to another member in the same class, just use the member's name.

Use empty brackets when referring to function names, for example: TDes::Append(). Specify the parameter types for overloaded functions to avoid ambiguity.

Links are automatically made to the types used in function parameters and returns.

To see an example of linking to an another function within a function comment see the first @pre example below.

# In other components

You can create a hyperlink to any other API item in the Developer Library using the @see tag. See the @see section for more information.

# Linking to Other Documentation

Links to websites can be made simply by giving the URL without any markup. For example:

```
/**
Sets the type attribute of the object.
This should be in the form of a valid IANA media type (see http://www.iana.org/assignments/media-types/index.html).
*/
IMPORT_C void SetTypeL(const TDesC8 &aDesc);
```

# Code Font Character Formatting

| Tag     | Description                                                                                                |
|---------|----------------------------------------------------------------------------------------------------|
| @c word | Used to make the word following the tag appear in code font. The space after the word finishes the effect. |
| @p word | Treated the same as @c above.                                                                              |

# Other Formatting Tags

Стр. 30 из 53

The following table contains other useful formatting tags:

| Tag               | Description                                         |
|-------------------|-----------------------------------------------------|
| <b></b>           | Starts a piece of text displayed in a bold font.    |
|                   | Ends a bold font section.                           |
| <center></center> | Starts a section of centered text.                  |
|                   | Ends a section of centered text.                    |
| <i></i>           | Starts a piece of text displayed in an italic font. |
|                   | Ends an italic font section.                        |

Стр. 31 из 53

# Escaped Characters

Certain characters have special meanings to Doxygen and need to be escaped (using a backslash) in order to achieve the desired output. These are listed in the following table.

| Tag | Description                            |
|-----|----------------------------------------|
| ۱۱  | Writes a backslash character.          |
| \@  | Writes an at-sign (@).                 |
| \&  | Writes the & character to output.      |
| \\$ | Writes the \$ character to the output. |
|     | Writes the # character to the output.  |
| \<  | Writes the < character to the output.  |
| \>  | Writes the > character to the output.  |

# **Function Interface**

The following tags document the signature of a function, explaining its parameter and return values.

### @param

### Purpose

Describes a function parameter.

# Syntax

| Tag         | Description                                                                                                    |
|-------------|----------------------------------------------------------------------------------------------------|
|             | Parameter name is used in this function as described in description.                                                                                                    |
|             | name is the identifier only, not the type; for example in TInt aArg<, the name is aArg. If the parameter is unnamed then use # for the name, then the particular @param command will be treated by ordinal (see below). |
| uescription | description is required and consists of plain text line(s) terminated by either a blank line, or the next @ tag in the comment block, or the end of comment block delimiter.                                            |

### Usage

The function description must be provided even where it seems obvious.

The existence of the parameter is checked and the Doxygen warning log shows if the documentation of this (or any other) parameter is missing or not present in the function declaration or definition.

For all non-const parameters, state how the function might alter them. If a parameter is a reference and returns with a different value, then write on return, . . . . .

Try to give the range of possible values for the parameters.

TRequestStatus is a very common parameter type. The following form of words is suggested for describing it:

```
Asynchronous request status. On request completion, KErrNone if successful; otherwise, a system-wide error code.
```

You should modify this to describe any particular error codes that are relevant to the function.

Only one instance of this tag should be used per parameter. Where the parameter is of a type which has, for example, multiple fields, then either:

Describe the generic value – for example a TPositionParam could be documented as ...text/glyph data for the algorithm.... A link will be auto-generated from the type to the reference documentation for the type which describes the field values in detail.

Put the necessary extra detail in the descriptive text for the function.

For nameless parameters use # for the name. In that case, the parameter refered to has the same ordinal value as the position of the @param command. These can be mixed with named @param commands.

# Example

```
//**
//oubles a specified integer.

@param aInput Value to double.

@param aDoubled On return, the value of aInput * 2.

*/
void Foo::Double( TInt aInput, TInt& aDoubled )
```

# Example of @param by ordinal

```
/***
| Pagaram # Stuff about the first parameter
| Pagaram # Second parameter stuff.
| Pagaram # Documentation about the last one.
| Pagaram # Documentation about the last one.
| Pagaram # Documentation about the last one.
| Pagaram # Documentation about the last one.
| Pagaram # Documentation about the last one.
| Pagaram # Documentation about the last one.
| Pagaram # Documentation about the last one.
| Pagaram # Documentation about the last one.
| Pagaram # Documentation about the last one.
| Pagaram # Documentation about the last one.
| Pagaram # Documentation about the last one.
| Pagaram # Documentation about the last one.
| Pagaram # Documentation about the last one.
| Pagaram # Documentation about the last one.
| Pagaram # Documentation about the last one.
| Pagaram # Documentation about the last one.
| Pagaram # Documentation about the last one.
| Pagaram # Documentation about the last one.
| Pagaram # Documentation about the last one.
| Pagaram # Documentation about the last one.
| Pagaram # Documentation about the last one.
| Pagaram # Documentation about the last one.
| Pagaram # Documentation about the last one.
| Pagaram # Documentation about the last one.
| Pagaram # Documentation about the last one.
| Pagaram # Documentation about the last one.
| Pagaram # Documentation about the last one.
| Pagaram # Documentation about the last one.
| Pagaram # Documentation about the last one.
| Pagaram # Documentation about the last one.
| Pagaram # Documentation about the last one.
| Pagaram # Documentation about the last one.
| Pagaram # Documentation about the last one.
| Pagaram # Documentation about the last one.
| Pagaram # Documentation about the last one.
| Pagaram # Documentation about the last one.
| Pagaram # Documentation about the last one.
| Pagaram # Documentation about the last one.
| Pagaram # Documentation about the last one.
| Pagaram # Documentation about the last one.
| Pagaram # Documentation about the last one.
| Pagaram # Documentation about the last one.
| Pagaram # Documentation abo
```

The following example is fine because the parameter-by-ordinal does not conflict with parameter-by-name. (Note that the names are reversed – this is discouraged but will be resolved by the tools!)

Стр. 32 из 53

```
//**
|@param b Stuff about parameter b
|@param # Second parameter stuff.
|@param a Documentation about parameter a
|*/
IMPORT_C int socket( int a, int, int b );
```

The @param command has an optional attribute specifying the direction of the attribute. Possible values are in and out. Here is an example for the function memcpy():

```
//**
Copies bytes from a source memory area to a destination memory area,
where both areas may not overlap.

@param[out] dest The memory area to copy to.

@param[in] src The memory area to copy from.

@param[in] n The number of bytes to copy

"/
void memcpy( void *dest, const void *src, size_t n );
```

If a parameter is both input and output, use [in,out] as an attribute.

### @ret urn

### Purpose

Describes a function's return value.

### Syntax

| Tag         | Description                                                                                                    |
|-------------|----------------------------------------------------------------------------------------------------|
|             | Value is returned as described in description. No type information is given.                                                                                                    |
| description | @return is required unless the function returns void  description is required and consists of plain text line(s) terminated by either a blank line, or the next @ tag in the comment block, or the end of comment block delimiter. |

### Usage

A function should have at most one @return. If you want to describe multiple possible return values, do this in a single sentence, for example:

```
KErrOutOfRange if an out of range array index is specified; KErrNotFound if the array has not been constructed
```

If multiple adjacent @return commands are given they will be joined into a single paragraph.

For the return value description, don't write 'Returns the...' just write what it is.

```
Suggested standard words for a TInt error code return value are
KErrNone if successful, otherwise one of the system-wide error codes
```

# Example

```
'/**
Gets the size of the array.
@return The size of the array, or KErrNotFound if the array has not been initialized.
|*/
|TInt Foo::Size()
```

# **Function Behavior**

@pre

# Purpose

Describes a pre-condition for using a function.

# Syntax

| Tag                 | Description                                                                                                    |
|---------------------|----------------------------------------------------------------------------------------------------|
|                     | explanation describes what relevant conditions must hold on entry to this function, including what assumptions have been made and what, if anything, should have been done before calling this function. |
| @pre<br>explanation | explanation always consists of plain text line(s) terminated by either a blank line, or the next @ tag in the comment block, or the end of comment block delimiter.                                      |

# Usage

Pre-conditions help in providing clear and unambiguous descriptions of semantics. Documenting pre-conditions is also a useful tool to help you to refine the design – having many pre-conditions may imply over-dependence on state.

If the function semantics are already described fully by @param and @return tags, do not use this tag.

Стр. 33 из 53 15.07.2009 02:26

Pre-conditions fall into two categories:

Sequential preconditions

Pre-conditions linked to a state

# Sequential pre-conditions

Sequential pre-conditions state the events that need to have happened before the API can be called. In the simplest form, the pre-condition lists the APIs that need to have been called previously.

### Example

```
/**
Completes and returns an encoded field 8-bit buffer.

The final buffer containing the entire encoded header is constructed. 
The function returns a buffer containing the encoded field constructed 
from the first call to StartHeaderL().

Pere The function StartHeaderL() should have been called.

Post Encoder is reset ready to be used again.

Pereturn Pointer to a buffer containing the entire encoded field.

Responsibility for de-allocating the memory is also passed.

*/
EXPORT_C HBufC8* CWspHeaderEncoder::EndHeaderL()
```

### Pre-conditions linked to a state

Pre-conditions linked to a state are those pre-conditions that are linked to a state mandate, when the system has discrete states, and when the API can only be called while the system is in a given state.

### Example

```
Creates a nanothread.
This function is intended to be used by the EPOC kernel and by personality layers. A nanothread may not use most of the functions available to normal Symbian OS threads. Use Kern::ThreadCreate() to create a Symbian OS thread.

Pepre The call is in a thread context.

Pepre Interrupts must be enabled.

Pepre The kernel must be unlocked.

Peprama aThread Description of the parameter

Peprama aInfo Description of the parameter

Pereturn Description of what's returned

"/
EXPORT_C Tint NKern::ThreadCreate( NThread* aThread, SNThreadCreateInfo& aInfo )
```

# @post

# Purpose

Describes a post-condition of a function.

# Syntax

| Tag                  | Description                                                                                                    |
|----------------------|----------------------------------------------------------------------------------------------------|
|                      | explanation describes what relevant conditions will hold on exit from this function, where these are not already covered by the @return and @param tags.            |
| @post<br>explanation | explanation always consists of plain text line(s) terminated by either a blank line, or the next @ tag in the comment block, or the end of comment block delimiter. |

# Usage

Post-conditions help in providing clear and unambiguous descriptions of semantics.

If the function semantics are already described fully by @param and @return tags, do not use this tag.

# Example

See the first @pre example above.

# @leave

# Purpose

Describes a leave condition of a function.

# Syntax

| Tag         | Description                                                                                                    |
|-------------|----------------------------------------------------------------------------------------------------|
| reason      | Function will leave with reason, which is either a leave code or the name of the L-function called, in circumstances explained by description. |
| description |                                                                                                    |

Стр. 34 из 53

description is required where relevant to a required capability, otherwise optional.

description always consists of plain text line(s) terminated by either a blank line, or the next @ tag in the comment block, or the end of comment block delimiter.

### Usage

A separate @leave tag should be used for each leave code that the function may generate.

Normally, any leave where the reason is defined within this interface should be documented. Some exceptions are

Out-of-memory (OOM) conditions may be assumed to cause a leave without further documentation, but this might depend on context Leaving with a standard error like KErrNotFound may not require further documentation, depending on context.

### Example

```
eleave KErrNotFound aMtmTypeUid does not specify a registered MTM.
```

### Example

```
//**
ifwo-phased constructor for implementation class.
Use this function for creating a Light client with callbacks.
Leaves instance to cleanup stack.
Peaves instance to cleanup stack.
Peaves and Callback Pointer to callback instance
Pereturn New CHWRMLight implementing instance.
Peave KErrNotSupported Device doesn't support Light feature.
Peleave KErrNoMemory Memory allocation failure.

"/
IMPORT_C static CHWRMLight* NewLC( MHWRMLightObserver* aCallback );
```

# @exception

### Purpose

Describes an exception condition of a function.

# Syntax

| Tag                         | Description                                                                                                    |
|-----------------------------|----------------------------------------------------------------------------------------------------|
| @exception name description | Function will raise an exception with the name given in circumstances explained by description.  name and description are required.  description always consists of plain text line(s) terminated by either a blank line, or the next @ tag in the comment block, or the end of comment block delimiter. |

# Usage

A separate @exception tag should be used for each exception that the function may generate.

Any ANSI C++ function can raise the exception.

# Example

@panic

Older versions of the documentation tools render an @exception as an @leave.

# @pairic

# Purpose

Describes a panic condition of a function.

# Syntax

| Tag                                | Description                                                                                                    |
|------------------------------------|----------------------------------------------------------------------------------------------------|
|                                    | Function will panic with category number in circumstances explained by description.                                                                              |
| 0                                  | category, number and description are required.                                                                                                    |
| @panic category number description | category is the value of the string passed as the first parameter to a User::Panic() call and number is the value of the integer passed as the second parameter. |
|                                    | description always consists of plain text line(s) terminated by either a blank line, or the next @ tag in the comment block, or the end of                       |

Стр. 35 из 53

comment block delimiter.

# Usage

Only panics categories defined within this interface need be documented.

A separate instance of this tag is required for each panic generated by the function.

### Example

# Informational

### @see

### Purpose

Use in source or header files to provide additional documentation context.

### Syntax

| Tag       | Description                                                      |
|-----------|------------------------------------------------------------------|
|           | name is the name of another class, function, enum, etc.          |
| @see name | See Linking to Other API Items for details of the $name$ format. |

### Usage

The @see tag generates a hyperlink in the documentation build, for any name recognised as a class, function, or other type in the system. When extracted, this tag creates a hyperlink to the extracted documentation for the named class or function.

To link to multiple items, use multiple @see tags. You cannot link to multiple items from a single tag.

It is recommended for use when an interface has a strong relationship to another interface, and this is not otherwise clear in the class or function declaration. For example, if a class is always used as a parameter in another class, @see is a concise way to help the user know this.

Two names joined together by :: are understood as referring to a class and one of its members. One of several overloaded functions or constructors may be selected by including a parenthesized list of parameter types after the function name.

# Example

```
|
|@see TOpenFontSpec::SetBitmapType()
|@see TFontStyle
```

**Example** of linking to overloaded functions

# @code and @endcode

# Purpose

Provides a code block showing an example use of the interface.

# Syntax

| Tag   | Description                                                                                                    |  |
|-------|----------------------------------------------------------------------------------------------------|--|
| @code | Marks the beginning of a block of text which should be treated as code, for example: with line-breaks preserved. Use with @endcode.                                                                                                    |  |
|       | Marks the end of a verbatim code block. This tag <b>must</b> be used to explicitly terminate the block.  The @endcode tag <b>must</b> be by itself on a new line. If it is not, the tag will not be found, and all lines after it are also treated as part of the code block. Doxygen issues no warning about the 'missing' tag. Also note that if the @endcode tag is misspelled, the rest of the file will not be documented. |  |

# Usage

Code blocks must be enclosed between  $@code \dots @endcode$  tags in order to be extracted verbatim.

For readability, code blocks may be separated from overview text by a blank line above and below.

Use spaces to indent code. Using a mixture of tabs and spaces to indent code will usually fail to align properly in the output. Code samples are an effective way of showing the

Стр. 36 из 53

use of classes and functions, and their use is recommended for any item requiring complex explanation.

### Example

The following example is from the description of the RSqlStatement class. It shows a recommended pattern for using a particular overload of RSqlStatement::ColumnBinary(), and shows the distinctive recommended approach to iterating through database records.

```
RSqlDatabase database;
RSqlStatement stmt;
Tint err = stmt.Prepare( database, "SELECT BinaryField FROM Tbl1" );
Tint columnIndex = stmt.ColumnIndex( "BinaryField" );
while(( err = stmt.Next() ) == KSqlAtRow )
       TInt err = stmt.ColumnBinary( columnIndex, data );
if ( err == KErrNone )
             \{ \\ // \ \mbox{do something with the data}
       if (err == KSqlAtEnd )
    // OK - no more records
      else
// Process the error
@endcode
```

### Example

```
______
!/**
'@code
CRequestor::EFormatApplication
stack.Append( service );
@endcode
```

### Notes

The Doxygen tags @verbatim and @endverbatim are treated in the same way as @code and @endcode.

If using out-of-source comment files (commonly known as .dosc files) then Doxygen will respect C style comments within @code ... @endcode tags (normally the trailing \*/ would terminate the Doxygen comment). However there are a couple of quirks in Doxygen's behavior:

 $\text{Doxygen v1.3.x throws away Doxygen-style C comments within a @code} \quad \dots \text{ @endcode block. So in these instances use } / * \dots * / \text{ rather than } / * * \dots * / \text{.}$ Using #define FOO /\*...\*/ within a @code ... @endcode block is seen by Doxygen v1.3.x as a #define declaration rather than a comment. So in these instances use #define FOO  $//\dots$  or put the C-style comment on a line prior to the #define  $\dots$  line.

# **Platform Security**

# @capability and @ref

Describes the platform security capabilities required to use a client-side entry-point function to an IPC server call.

Note that functions can have:

Capabilities that are unconditionally required, regardless of any parameters passed to them or the state of environment. Such capabilities are straightforwardly marked using the @capability tag with a named capability.

Capabilities that are deferred to other functions. Deferred capabilities allow a function to assume the capabilities of one or more functions. Deferred capabilities, once resolved, are equivalent to unconditional capabilities. If functions have deferred capabilities then the sum of that function's unconditional capabilities becomes that function's unconditional capabilities plus the sum of any deferred function's deferred capabilities. In other words, deferred capabilities are aggregated sets of unconditional capabilities. Functions that defer to target functions do not have any influence on the target function; deferring is one-way. Such capabilities are marked using the @capability Deferred with a reference to a named function.

Only functions can defer.

Functions can only defer to other functions.

Functions can defer to any number of other function(s).

Unreachable references are ignored. Reference chains with cyclic references are ignored.

Deferred capabilities are additive.

Deferred capabilities are non-exclusive, meaning one capability does not preclude another.

Capabilities that are conditionally required, depending on the values of enumerated values or global variable passed to them as parameters. In this case, the @capability tag is put on the enumerated value or variable, and a @ref tag additionally used to specify the function to which the capability applies

# Syntax

| Tag                                     | Description                                                                                                    |
|-----------------------------------------|----------------------------------------------------------------------------------------------------|
| @capability name explanation            | Capability name protects this function as explained in the explanation. Required where a function is protected by a capability.  name is a capability from the CapabilityNames array (see tables below). |
|                                         | explanation is optional and could be used to say what the capability is used to protect.                                                                                                    |
| @capability Deferred @ref function_name | eCapability is deferred to function function_name. See the use of @ref below.                                                                                                    |

Стр. 37 из 53 15.07.2009 02:26

|                | This is used in conjunction with the @capability tag, if the capabilities of the function are conditional.                                                                                       |
|----------------|----------------------------------------------------------------------------------------------------|
|                | name is the name of the function to which the capability check applies.                                                                                                    |
|                | For non-overloaded functions, the fully qualified name must be used. For example: @ref Anamespace::CClass::CEmbeddedClass::MemberFunction                                                        |
| @ref name text | Or, for functions in the global namespace:                                                                                                    |
|                | For overloaded functions, the fully qualified name and all the types in the function declaration must be used, for example: @ref Anamespace::CClass::CEmbeddedClass::MemberFunction(TInt, char*) |
|                | Or, for functions in the global namespace: @ref GlobalFunction(char*)                                                                                                    |
|                |                                                                                                    |

The tables below lists the choice of capability name specified in the CapabilityNames array (in e32capability.h). For explanations of these capabilities, see the documentation for the TCapability enum.

| System capabilities |                           |               |          |
|---------------------|---------------------------|---------------|----------|
| NetworkServices     | LocalServicesReadUserData | WriteUserData | Location |

| User capabilities |          | •         |                |                 |
|-------------------|----------|-----------|----------------|-----------------|
| TCB               | CommDD   | PowerMgmt | MultimediaDD   | ReadDeviceData  |
| WriteDeviceData   | DRM      | TrustedUI | ProtServ       | DiskAdmin       |
| NetworkControl    | AllFiles | SwEvent>  | SurroundingsDD | UserEnvironment |

#### Note

There is no such capability as @capability None. If a function has no capabilities do not give it a capability tag.

In addition to these capabilities, there are additional values that can be used for the name, which have special behavior:

Dependent This is used to indicate that a function that has no unconditional capabilities has conditional capabilities specified elsewhere. See the example Documenting functions that only have conditional capabilities.

Note This puts a comment in the capability section of the Developer Library for a function. Use it to document information about the function's capability in general (in other words, the documentation is not associated with a specific capability name). See the example in Documenting general capability information.

Deferred This is used to indicate that a function that has deferred capabilities. See the example Deferred capabilities.

# Usage

Documenting security-related behavior is essential to enable clients to use controlled server interfaces. Every client-side entry point to an IPC server call that is controlled by one or more capabilities should be documented, using one @capability tag per capability. Name each capability, and explain what it protects.

Document only capabilities controlled directly by the entry point (that is - the function that is directly related to an IPC value).

Document the effect of having and not having the capability either in the explanation of @return or @leave, as appropriate.

# Examples

# **Unconditional Capabilities**

In this case, one or more capabilities are unconditionally assigned to functions. This is done by putting one or more @capability tags with unique capability names in the comment block describing the function.

The following code assigns NetworkServices and LocalServices capabilities to the function Foo ():

```
/**
Description of Foo.
@capability NetworkServices
@capability LocalServices
@return KErrPermissionDenied when insufficient capabilities
*/
TInt Foo( void );
```

# Deferred Capabilities

A function can defer its capabilities to another function:

```
//**
@capability Deferred @ref Bar

*/
woid Foo( void );

/**
@capability NetworkServices

*/
void Bar( void );
```

In this case, both Foo() and Bar() have NetworkServices capabilities.

The following code example has multiple functions and multiple capabilities:

Стр. 38 из 53

```
/**
@capability Deferred @ref Eggs
"/
woid Spam( void );

/**
@capability LocalServices
@capability Deferred @ref Chips
"/
woid Eggs( void );

//**
@capability NetworkServices

*/
void Chips( void );
```

### In this case:

```
Spam() has LocalServices from Eggs() and NetworkServices from Chips().
Eggs() has NetworkServices from Chips().
Chips() has NetworkServices unconditionally.
```

### **Conditional Capabilities**

A function can have capabilities conditional to the values of enumerated values or variables. This is done by putting one or more @capability tags in the enumerated value or variable comment block with an @ref tag followed by the name of the function. One or more @capability tags with unique capability names can be used and one or more unique @ref tags can be used for each capability.

This variable confers  ${\tt NetworkServices}$  on a couple of functions, for example:

```
//**
@capability NetworkServices
@ref Foo
@ref Bar
*/
const int IntNetworkServices = 11;

void Foo( int );
void Bar( int );
```

# A more complicated example:

In this example, the following relationships can be asserted:

enum\_value\_1 has a NetworkServices capability influence on Foo() and Spam() and a LocalServices capability influence on Bar().
enum\_value\_2 has a LocalServices capability influence on Foo() and a NetworkServices capability influence on Bar().

Similarly we can infer the reverse assertions:

```
Foo() and Spam() are influenced by enum_value_1 for the NetworkServices capability.

Foo() is influenced by enum_value_2 for the LocalServices capability.

Bar() is influenced by enum_value_1 for the LocalServices capability and by enum_value_2 for the NetworkServices capability.

Spam() has no LocalServices capability.
```

# Conditional and Unconditional Capabilities

Using the example from the Conditional capabilities section above, if Spam() is given an unconditional capability thus:

```
/**
@capability LocalServices
|-/
woid Spam( TMyEnum aValue );
```

then the relationships in the Conditional capabilities section hold with the addition that Spam() now has a LocalServices capability independent of enum\_value\_1 or enum\_value\_2.

# **Documenting Functions that Only Have Conditional Capabilities**

If a function only has conditional capabilities, it is convenient to allow a @capability tag to be applied at that function so that anyone looking at the source code will realize that it has conditional capabilities. So that the text following the @capability is not misunderstood as an unconditional capability, the keyword Dependent is reserved and used merely to

Стр. 39 из 53

indicate that conditional capabilities are present.

For example, the function Foo() in the Conditional capabilities section could be documented thus:

### **Documenting General Capability Information**

If it is desired to document information about a function capability in general (meaning that the documentation is not associated with a specific capability name), then the Note keyword can be used.

For example, the function Foo() in the Conditional capabilities section could be documented thus:

```
/**
...
@capability Note Some general comment here.
...
**/
void Foo( TMyEnum aValue );
```

The information will appear in the Developer Library.

### Internationalization

This chapter gives recommendations and guidelines on how to create code that can be localized to various languages and regions most easily and efficiently, minimizing engineering changes.

#### SFCSR-320 Keep Code and Content Separate

One of the key issues in creating localizable software is separating material that needs to be localized from the software code. Material to be separated from the code includes, but is not limited to, the following:

All text items in menus, dialogs, notes and so on.

System-related items, such as folder names, icons and so on.

Any other text that is visible to the end user, such as strings in .aif files, skin names, and user-definable settings such as language or locale.

Text style, casing and font.

Place the localizable elements in separate resource header files (localization text file). Use **text ID**s to represent UI strings in the resource files, and place the definitions of the strings in corresponding localization text files.

### SFCSR-321 Use Locales

A locale is a set of data values the vary according to language and geographic region. These can be utilized through the class TLocale. All Symbian OS developers should be familiar with the class, and it must be used where appropriate to produce language- and location-independent code.

There should not be any hard-coded language or country-dependent information such as date, time, currency, and so on in the program code.

The User class library also possesses static functions, some of which are language dependent. These include User::Language(), which returns the language of the current locale.

# SFCSR-322 Date and Time Formatting

All the date and time formatting strings have to be included in the localization text file, because formatting the date and time in Symbian OS is not flexible enough for some languages. Therefore, in some cases, the formatting string needs to be changed to suit the conventions of a particular language at localization phase.

For example

```
#define text_date_short_with_zero "%D%M%Y%1%/1%2%/2%3"
```

Use common components to format date/time data:

Call the class StringLoader:Load variant to load common date/time formatting string from the component avkon.

Use TTime::FormatL to format the date/time data according to the formatting string (and current locale).

Use AknTextUtils::LanguageSpecificNumberConversion to ensure correct number formatting in all languages before outputting a string.

# SFCSR-323 Currency Formatting

Never assume the position of a currency symbol with reference to the number, number of characters for the currency symbol and how the negative currency is formatted. Example:

In the USA, you get \$5. In France, it is  $5 \in$ .

Use <code>TCurrencySymbol::Set()</code> to get the currency symbol and the formatting functions in <code>TLocale</code> to format a currency value.

# SFCSR-324 Collation

Collation should be applied only to whole strings. In general, collation should use the CompareC() descriptor function and not pattern-matching functions based on single characters.

Symbian OS supports multiple collation methods within a locale, each of which has a unique identifier. Many locales have customized standard collation methods, and applications should not rely on collation methods being the same across all locales. The static function Mem::CollationMethods() can be used to get the number of collation methods supported by the current locale. In addition, within a collation method, Symbian OS supports collation levels that can be used to specify the exactness of matching required.

# SFCSR-325 Decimal Separators

Never assume what character is used for decimal separator. Use TLocale::DecimalSeparator() to get the locale-dependent decimal separator.

Стр. 40 из 53

# SFCSR-326 Allow for Text Expansion

English is a relatively compact language. When an English-language string is localized, its length (and needed size of a buffer to store the value) is likely to increase approximately 30% to 50%. For this reason, UI items should be designed to allow the UI texts to expand. The shorter an English string is, the more it is likely to expand in another language. Allow 400% expansion for strings containing a short single word.

For example, when to is translated into Finnish it might become vastaanottaja (recipient), and OK is aceptar in Spanish.

The following table contains the recommended text-expansion percentages:

| Number of characters in English | Text expansion % |
|---------------------------------|------------------|
| 1-4                             | 400              |
| 5-10                            | 100              |
| 11-20                           | 70               |
| 21-30                           | 50               |
| 31-50                           | 30               |
| Over 50                         | 20               |

# SFCSR-327 Use TBUFS for Localizable Strings

All localizable strings need to be in the resource file as TBUF resources.

If fixed-length TBUFnn resources are used in a resource file (nn is the size of the buffer, for example, TBUF80), buffers of the same length (TBUf) must always be allocated for these strings. Before you assign the buffer size, make sure you have a proper English text that makes sense (if the English text does not make sense, it is unlikely the localized strings will). Then, count the size of the string and allow for text expansion. This gives you a number that you will use when you pick a suitable TBUFINI resource variant.

### SFCSR-328 Do Not Concatenate

Many programmers like to construct strings from parts in their code at run-time (also known as concatenation). This is only acceptable if the compound parts will not be localized; for example, if the string to be constructed contains a Web address.

Concatenation is not allowed for strings that need to be localized. Since all translatable text must be separated into the localization text files, the text fragments of the compound string will also end up in the file. These fragments will likely prove difficult or impossible to translate, not only because it is difficult to understand which parts belong together, but also because in most languages a word has genders or otherwise needs a different appearance depending on context.

### SFCSR-329 Do Not Re-Use Strings

As a general recommendation, avoid re-using strings, because when re-used, the string may appear in a different **context** and may have a different meaning. Similarly, the **available space** may be different. As a result, it is recommended that you create different UI strings for all seemingly identical cases.

For example, you cannot re-use a string that has an adjective without a noun; for example 'New' in 'File New'.

Similarly, do not re-use strings between applications. This is because the same string can have a variety of meanings depending on the context, and it must be possible to create separate translations for each purpose. Also the space available for the translation may vary from application to application Create a separate string for each context and each occasion when the space available changes.

Exception: The strings declated in the in the avkon.loc can be used by other applications as long as the context and layout are identical (for example, soft key labels such as OK, Cancel, Close).

# SFCSR-330 Use Re-Orderable Parameters in Strings

If there is only one parameter in a string, the parameter does not need to be ordered. If there are several variables in a string, their order may need to be changed in localization.

StringLoader class is a solution developed for loading and ordering parameters in strings and it should be used in all string cases, even those involving only one string. Note: Although you use parameters to handle variable parts, do not use parameters to concatenate texts

# SFCSR-331 Do Not Use Text in Graphics

Avoid using text in graphical UI elements. There may be instances where the graphics need to be re-drawn for new markets to take cultural requirements into account. If text is really needed in graphics, a better solution would be to use a text string on top of graphics.

# SFCSR-332 Use Common Components

Use the AVKON component wherever possible. Most of the writing system and language support has been embedded in AVKON.

Use AVKON time and date formatter strings for date/time formatting, or if you need to have new formats, use locale formatters.

Use AknUtils.h and TLocale:: DigitType() to manipulate digits based on language setting. Use the StringLoader.h for re-orderable parameters

Use CharConv for inbound and outbound character conversions.

Use locale (TLocale) to access locale sensitive data and sorting, for example, digits or date/time formats.

Use bi-directional utilities such as class AknTextUtils and AknBidiTextUtils in code that needs supporting languages that require conversion from logical to visual form, such as Arabic and Hebrew

# Indenting

# SFCSR-340 Indenting

All C++ statements within a block of code should be indented exactly four spaces deeper than the enclosing block.

Configure your editor so that it uses **spaces** instead of tab characters, because different editors display tabs differently

# SFCSR-341 Placement of Braces and Parentheses

The placement of the { and } braces is the same level of indentation as the code they are enclosing. Note, that some editor tools can be configured to indent the code according to this recommendation.

```
void CAknDiallerLauncher::StartKeyTimerL()
    if (!iKeyTimer)
         iKeyTimer = CPeriodic::NewL( CActive::EPriorityStandard );
         if ( iKeyTimer->IsActive() )
         iKeyTimer->Cancel();
    iKeyTimer->Start( KAknKeyboardRepeatInitialDelay,
                        KAknKeyboardRepeatInitialDelay,
TCallBack( ReportLongPressL, this ) );
```

Стр. 41 из 53 15.07.2009 02:26

# SFCSR-342 Usage of Space

**Primary operators** are written with **no spaces** around them. Primary operators are:

```
lvalue.id
var.*ptr
table[index]
pstruct->id
pstruct->*id
```

Unary operators are written with no spaces between them and their operands.

Exceptions: new and delete

All other operators are written with one space on each side of the operator.

Parentheses have always a space on the inside, except for ().

There is no space between a function or macro name and its parenthesized parameter(s). There should be no spaces between the # and the keyword.

There is be a single space between a keyword, for example, if or for, and its parenthesized argument(s).

### Examples:

```
if ( iPointer->Function() > KOurMaxValue )
    variable = iTable[a] + iOffset;
for ( TInt i = 0; i < numMaps.Count(); i++ )
    if ( numMaps[i].iChar == '*' )
        starScanCode = numMaps[i].iKey;
iMember.Function2( first, second );
```

#### Wrong:

```
^{\prime\prime}/ Spaces should appear inside the parenthesis. Modify(parameter);
^{\prime\prime}/ There should be one space between "if" and "(".
if( error )
```

Parentheses should always be used where there is potential ambiguity

# SFCSR-343 Maximum Line Length

Prefer a maximum of 78 characters per line. Longer lines are hard to read and some editors cannot even handle them properly. Split longer lines into several lines.

For example:

```
class CMessageListView:
   public CPknView,
public MEikListBoxObserver,
public:
```

or

```
void DoActivateL(
     const TVwsViewId& aPrevViewId,
TUid aCustomMessageId,
     const TDesC8& aCustomMessage );
```

```
if ( isThisIntegerNumber > KSomeMinValue &&
      isThisIntegerNumber < KSomeMaxValue && somethingElse >= 0 )
```

# Casting

# SFCSR-344 Typecasting

As always, casts should be used with caution. If a cast seems to be needed, you should first try to improve the design to avoid the need for a cast.

A cast must be C++ style. C-style casts and deprecated Symbian OS casting macros shall not be used.

# Exception:

dynamic\_cast<> operator should not be used as runtime type information (RTTI) it is not fully supported by Symbian OS (see further explanation below).

Note: For historical reasons, Symbian OS provides the following deprecated macros to encapsulate the C++ cast operators:

REINTERPRET CAST

Стр. 42 из 53 15.07.2009 02:26 STATIC\_CAST CONST\_CAST MUTABLE\_CAST

These shall not be used in new code. They were needed because some older compilers did not fully support C++ casts.

### Explanation of dynamic\_cast<>

The general implementation of <code>dynamic\_cast<></code> relies on the one-address-rule (OAR), which Symbian OS does not comply with in the general case due to having a proper C++ DLL model (rather than a C-based DLL model that allows C++ within the DLL). Symbian OS does support the one-definition-rule that is sufficient for <code>dynamic\_cast<></code> to work in almost all cases. So if your code meets the OAR then <code>dynamic\_cast<></code> will work. If it doesn't, then it won't.

### What does this really mean?

dynamic\_cast<> will work in Symbian C++ unless both the following conditions hold:

You are casting to a type whose RTTI is in a different DLL.

The class has no key-function; in other words, it only has pure virtual functions.

### What do I do if it fails?

If you can modify the DLL, then you can add a function that is not pure virtual. If you can't modify the DLL, then there is no known work-around.

### **Exceptions**

Symbian manages error flow in programs through leaving and panics. These two mechanisms must be used to ensure that all error cases are handled adequately. C++ style exceptions are not fully supported in the current Symbian.

For further details of using C++ exceptions, see Hybrid Coding Guide

# **Recurring Patterns**

### **Two-Phase Construction**

Complex objects (typically those deriving from CBase) require two-phase construction.

Trivial constructor

Non-trivial construction - allocation of resources

Object only fully initialized when both phases have completed

Static factory functions can wrap both phases into a single call.

### **Trivial Construction**

### SFCSR-350 C++ Default Constructor Cannot Leave

To avoid leaving in C++ default constructor

Use a member-initialization list, rather than assignment statements, to initialize member variables in a constructor.

# **Non-Trivial Construction**

SFCSR-351 Use ConstructL

A class that allocates heap resources during construction must implement a ConstructL() function and a static factory function. **Example:** 

# **Static Factory Construction**

SFCSR-352 A Static Factory Function is NewL() or NewLC()

# Example:

# Assertions

Catch programming and run-time errors early by using pre- and post-conditions in functions.

Assert that those conditions required for correct execution hold true. Two mechanisms support this programming style.

\_\_ASSERT\_DEBUG \_\_ASSERT\_ALWAYS

# Class invariants. **SFCSR-353 Use** ASSERT DEBUG

Use \_\_ASSERT\_DEBUG to catch programming errors. This panics client only in debug builds.

In general, generating User::Panic must be used with caution; the leave mechanism must be used instead whenever possible.

Use \_\_ASSERT\_ALWAYS with care because it also panics client in release mode. Comment \_\_ASSERT\_ALWAYS usage beside the call.

# Class Invariants

For non-trivial classes use \_\_DECLARE\_TEST and \_\_TEST\_INVARIANT macros to ensure your objects are in a valid state where appropriate. These can be called at start or end of public methods of the class.

Explanation: Define class invariants for non-trivial classes using

DECLARE TEST - Specifies the allowed stable states for that class.

Стр. 43 из 53

Call the invariant at the start of all public methods (where feasible) using

\_\_TEST\_INVARIANT - Ensures the object is in a stable state prior to executing the function. Calls are compiled out in release software builds.

For non-const methods call the invariant at the end of the method. This ensures the object has been left in a stable state after executing the method

```
^{\prime\prime} // Removes text content, commencing at position aPos, over aLength number of characters
void CComplexTextObject::Delete( TInt aPos,TInt aLength )
     _____ASSERT_DEBUG( aPos > 0, Panic( EPosOutsideTextObject ) );
__ASSERT_DEBUG( aLength >= 0, Panic( EDeleteNegativeLength ) );
     iTextBuffer->Delete( aPos, aLength );
     __TEST_INVARIANT;
```

### Cleanup Stack

The cleanup stack allows local pointer variables that are pushed to the stack to be cleaned up automatically in case a function leaves. You should generally prefer to use the cleanup stack instead of the TRAP harness. TRAP harnesses are expensive (slow, add complexity and code size, ~50 bytes per TRAP). Note that if you need to add an extra TRAP inside a leaving function, you need to take a look at your error design.

### SFCSR-354 Use Cleanup Stack

The cleanup stack shall be used to ensure that a temporary CBase-derived object allocated on the heap is destroyed in the event of a leave.

Use the checking methods of CleanupStack::Pop() to check that PushL() and Pop() are balanced.

Use CleanupStack::PopAndDestroy() if you have finished using the object. Example:

```
CObject* object = CObject::NewL();
CleanupStack::PushL( object );
object->LeavingFunctionL();
CleanupStack::PopAndDestroy( object );
```

A CBase-derived class's virtual destructor is automatically invoked during cleanup, which is not the case for other classes. For other classes, you can provide explicit cleanup support

Never push member data on the cleanup stack, as this will result in a double-deletion memory leak.

Pop( reference ) should always be used in favor of Pop() or Pop( integer ). This will expose pop sequence error bugs early, through a crash, instead of some strange behavior that might be more difficult to debug.

# **RClasses**

# SFCSR-355 Use CleanupXxxxPushL() Method for R-class

Use CleanupXxxxPushL() to ensure that a temporary R-class object is cleaned properly in the event of a leave.

# Example:

```
RObject object;
object.Open();
CleanupClosePushL( object );
object.LeavingFunctionL();
CleanupStack::PopAndDestroy( &object );
```

Note: This may not be suitable for all R-class objects.

If you call non-leaving functions after LeavingFunctionL it is more efficient to leave the object on the cleanup stack and to call CleanupStack::PopAndDestroy() afterwards.

# SFCSR-356 Use TCleanupItem for Non-Trivial Cleanup

TCleanupItem shall be used to ensure that an object requiring non-trivial cleanup is cleaned up in the event of a leave.

Some classes or methods require more complicated cleanup. Use a TCleanupItem and provide a local or static function that does the required cleanup.

# Example:

```
'// Allows correct cleanup of specified objects by
'// using the cleanup stack instead of a TRAP harn
void RObject∷ReleaseOnCleanup( TAny* aObject )
          reinterpret_cast< RObject* > ( aObject )->Release();
RObject* object = GetObject(); // may increase share on a reference counted object CleanupStack::PushL( TCleanupItem( ReleaseOnCleanup, object ) ); || IContainer->AddL( object ); |/ Pop the TCleanupItem::iPtr
```

# Heap Allocated Arrays

# SFCSR-357 Use CleanupArrayDeletePushL() for Array

The CleanupArrayDeletePushL() method must be used to ensure proper cleanup of an array in the event of a leave.

This ensures that PopAndDestroy() will call delete[] to delete the array correctly.

# Example:

Стр. 44 из 53 15.07.2009 02:26

```
TObject objectArray = new ( ELeave ) TObject[numberOfElements]; cleanupArrayDeletePushL( objectArray );
LeavingFunctionL();
CleanupStack::Pop( objectArray );
```

### Private Inheritance

### SFCSR-358 Private Inheritance is Forbidden

Use composition instead. Inheritance should be restricted to cases when the relationship really is a 'kind of'.

### **Multiple Inheritance**

### SFCSR-359 M Class Must Not Include Implementation

M class (mixin) must specify interface only using pure virtual functions.

M class has no implementation.

M class has no member data.

M classes may only be derived from other M classes.

### SFCSR-360 A Class Must Inherit From Exactly One C Class

A class must inherit from only one CBase-derived class. Additionally, the class may also inherit from any number of M classes (mixins). The C class must be the first listed.

Multiple inheritance is fine provided only multiple  ${\bf M}$  classes (mixins) are inherited.

No M class may be mixed in more than once in any class, either as a direct base or as a base of any of its primary base classes. Inherit from a CBase-derived class first, to achieve correct layout of the v-table.

#### Example:

```
class CGlobalText : public CPlainText, public MLayDoc, public MFormatText
class CDerivedClass :
             public CBase, public MSomeObserver,
  public MSomeOtherObserver
l.....User::Panic
```

### SFCSR-361 User::Panic Must Be Used With Caution

The leave mechanism must be used instead whenever possible.

User::Panic should only be used in R&D builds within the \_ASSERT\_DEBUG macro.

If you must use it in other situations as well (\_ASSERT\_ALWAYS), you must have very good reasons for it and comment it beside the call. For example, it is better to panic a client (usually an application) instead of passing clearly malformed data to a system-vital service such as servers controlling all the functionality of all applications.

### **Data Types**

### Constants

# SFCSR-370 No Magic Constants

Never use hard-coded constants, such as 'magic numbers', in your code. Use enums, resources and real const definitions instead. For example:

```
switch ( aCommand )
    case ETetrisDropBlock:
   case EEikCmdExit:
        break;
    default:
       // Handle unexpected CommandID here.
   }
```

# Avoid preprocessor macros (#defines).

Collect your **const** and **enum** definitions in a single place so that they can be easily spotted for changes.

If the interface of the class itself uses enum values (for example, as default arguments), the enum values must be defined before they are used in a function declaration.

Use platform-defined macros and run-time library functions instead of hard-coded directory paths. Use resource IDs of localized texts instead of hard-coded literals.

Use Central Repository and Publish and Subscribe constants instead of copying the same values to your code.

Never define a **string constant**. Use a resource file instead. As an exception, string constants may be used where they do not appear on the UI and are not language dependent: for example, protocol strings, resource names, system file names.

Never define a color constant of your own. Use a predefined library constant instead.

```
const TRgb KTetrisBgColor( KRgbBlack );
TRgb backgroundColor( KTetrisBgColor );
```

In this way, you ensure your code remains future-proofed against any code changes that may be made later on elsewhere in the system.

# Variables

# SFCSR-371 Initialize Variables

Initialize variables when you create them.

Use initialization instead of assignment when it is more effective.

Never initialize or instantiate multiple items on the same line.

Do not declare **automatic** variables until required

Large automatics (for example, TBuf<1024>) should not be used. Those could lead to stack overflows. Allocate on the heap instead. Initialize a pointer to NULL, not to zero.

# Example:

Стр. 45 из 53 15.07.2009 02:26

```
TBool isChecked( EFalse ):
TINT i (0);

TRect rectangle(0, 0, 0, 0);

CTetrisClass* pointer = NULL;

TPtrC version( KNullbesC );
TInt domTreeHandle (KNullHandle):
```

### SFCSR-372 No Static Variables

Never use static local variables.

Dynamic link libraries (DLLs) should not have any global non-const data. This includes static member variables

Symbian's Real-Time Kernel (EKA2) introduced support for DLL writable static data (WSD). However, this must be used carefully and the limitations and costs need to be well understood. For example, you cannot load multiple instances of the DLL in the emulator.

```
* Tetris game base class.
class CTetrisClass: public CBase
private:
    TInt iIntegerMember;
COtherClass* iPointerToAnotherObject;
```

#### Wrona:

```
static int a,b,c;

// Static local variables are not allowed, TInt type must be

// used, variables should be initialized (to zero, for example)

// and multiple items should not be declared on the same line
class CBadClass
         // This member function is OK:
         {\tt EXPORT\_C\ static\ TInt\ MemberFunction();}
        // But this data member is not:
static TInt iStaticMember;
// DLL's cannot have any global non-const data.
```

### Types

# SFCSR-373 Use Symbian Types

Never use primitive types (such as int, char, float, double or bool) directly.

Instead, use concrete types provided by Symbian OS.
Use descriptors (TDes, TPtr) and buffers (HBuf, TBuf) instead of ordinary pointers when storing data and handling strings.

```
Boolean type is TBool and it has values ETrue or EFalse
TInt pos( 0 );
TInt TAknTextWrapper::GetLocVariants( const TDesC& aText )
    TPtrC remaining( aText );
TDesC* titleText = iEikonEnv->AllocReadResourceLC( R_LEAP_SETTINGS_TITLE );
```

To compare Boolean (TBOO1) value in if() statement you should never compare it to any exact value. Use the way shown in the example.

# Example:

```
if ( booleanVariable1 ) // is it true ?
!if (!booleanVariable2 ) // is it false?
```

# **Pointers**

# SFCSR-374 Never Return Pointer to Local Data

Never return a pointer or a reference to any local data. Wrong:

```
TInt& AddFive( TInt aNumber )
    TInt result( aNumber + 5 );
    return result; // Whoops, local reference returned
```

# SFCSR-375 Usage of NULL for Pointers

Initialize a pointer to NULL, not to zero.

Стр. 46 из 53 15.07.2009 02:26

### Example:

```
CTetrisClass* tetrisPointer = NULL;
In if() statement you should never compare any pointer to any exact value, except for NULL.
if ( tetrisPointer != NULL ) // Check if it points to an object
if ( tetrisPointer == NULL ) // Check if it NULL
```

Assign or initialize a pointer to NULL every time when it does not point to any existing object.

After deleting a heap variable, assign NULL to the variable to prevent later attempts to delete the non-existing object. In a destructor, it is not necessary to nullify a deleted member pointer.

### Example:

```
CMyClass::~CMyClass() // destructor
    delete iAnotherClass;
CMyClass::FinishGame()
    delete iTetrisPointer;
    iTetrisPointer = NULL; // this is important
```

# **Objects and Classes**

# Class Behavior

### SFCSR-380 C-Class Constructor

Every **C** class must have a private or protected constructor. The constructor (one- or two-phased) is never virtual. **Note:** the C++ default constructor must not contain any code that can leave. Use a member-initialization list, rather than assignment statements, to initialize member variables in a constructor.

### SFCSR-381 Two-Phase Construction

Every class that owns any pointers requires two-phase construction.

For example:

```
class CComplexClass : public CBase
public:
      static CComplexClass* NewL();
static CComplexClass* NewLC();
      vate:
CComplexClass(); # Private default constructor
void ConstructL(); # Two-phase contructor
```

# SFCSR-382 Copy Constructor

It is highly recommended that you make the copy constructor private in order to prevent the accidental copying of objects. This is not necessary for C classes because CBase already prevents copy constructing. Instead, you should explicitly use the constructor or clone method to make a copy of an object.

```
class CComplexClass : public CBase
public:
    static CComplexClass* NewL();
static CComplexClass* NewLC();
    // Make copying explicitly visible static CComplexClass* NewLC( const CComplexClass& aObjectToCopy );
private:
    CComplexClass();
void ConstructL();
    // Disable copy constructor
CComplexClass( const CComplexClass& aObjectToCopy );
\
\-----
```

Direct initialization for class types must be used rather than copy initialization.

For example:

```
TParsePtrC parser( TPtrC( aFileName ) );
TParsePtrC parser = TPtrC( aFileName );
```

Here, the initialization of TParsePtrC requires

Стр. 47 из 53 15.07.2009 02:26

```
a call to TParsePtrC::TParsePtrC( const TPtrC& ) followed by
a call to TParsePtrC's copy constructor TParsePtrC::TParsePtrC( const TParsePtrC& ).
```

This is significantly more expensive than initializing the class type directly, which eliminates the redundant call of the copy constructor.

### SFCSR-383 Class Destructor

The destructor of a C class and M class is always virtual.

### SFCSR-384 Deleting a Heap Variable

Every time you allocate an object, you must ensure that it is deleted correctly. After deleting a heap variable, NULL must be assigned to the variable to prevent later attempts to delete the non-existing object. Note: It is not necessary to nullify a deleted member pointer in a destructor.

Usually the same program entity (such as class) that allocates memory on the heap also releases it. If some other entity releases the memory, it should be commented in the header file. Ownership can be passed to some other entity through a function call but, in that case, the transfer of ownership must be clearly indicated in the comments.

#### Example:

```
CMyClass::~CMyClass()
    delete iAnotherClass;
CMyClass::SomeFunction()
    delete iAnotherClass:
```

### SFCSR-385 Global Static Data in Constructors or Destructors

Do not use any global or static data in constructors or destructors.

### SFCSR-386 Assignment Operator

Do not write an assignment operator for C class, because the assignment of a compound class may require memory allocation.

### Guidelines for Class Design

Use explicit access specifiers (public, protected, private) at the start of each class section.

Public data members should not be used, except where absolutely required.

A common use is in the linked-list implementations (TDblQueLink) provided by Symbian. Generally, private class members and public accessor functions should be used. Interface member functions (public functions) should usually return a const reference or pointer to a member variable.

Returning handles to member data limits object encapsulation, as the internal class layout is somewhat visible through the interface.

Avoid using friend functions or classes between components, because it breaks the encapsulation. If you return a pointer or a reference, remember that the lifetime of the object being returned must always extend beyond the scope of the function!

So do not return references to automatic variables, for instance.

Parameters of class type must be passed to functions by reference or pointer, not by value.

In the public API, pointer parameters imply passing ownership, and reference parameters imply usage only. However, the passing of ownership must also be explicitly noted in the comments of the function that ownership is passed through.

Do not implement member functions in the class declaration, unless it's the null implementation ({}).

Use INL file for inline implementations

Ensure that variables are given the minimal lifetime necessary to perform their task, and do not use unnecessary variables.

Never push member data on the cleanup stack, because this will result in a double-deletion memory leak Never redefine non-virtual functions in a derived class.

Never redefine default parameter values in a derived class.

# SFCSR-387 Use Access-Control Specifiers

Access-control specifiers must be included in a class definition.

# SECSR-388 Classes as Member Data

When declaring a C class as member data within another class, declare it as a pointer to the C class.

# For example:

```
class CExample : public CBase
private:
    CMemberData* iMemberData;
   };
```

rather than

```
class CExample : public CBase
   CMemberData iMemberData;
```

This way, CExample is protected from binary incompatibilities caused by changes in size of CMemberData.

# **Function Parameters and Return Values** SFCSR-389 Read-Only Parameter or Return Value

A read-only parameter or return value must be const.

Стр. 48 из 53 15.07.2009 02:26

### For example:

```
TInt MatrixWidth( const CHugeMatrix& aParam );
const CHugeMatrix& Matrix() const;
```

Try to use the least-derived class possible as a parameter. Use void Foo( const CArrayFix& aX ); rather than void Foo( const CArrayFixFlat& aX );.

### SFCSR-390 Passing Basic Types

A basic data type or small T Class (smaller than or equal to 8 bytes) may be passed by value.

Avoid using const when passing by value.

### SFCSR-391 Passing Large Objects

An object larger than 8 bytes must be passed by reference or pointer.

Pass a pointer when transferring ownership of an object; pass a reference otherwise.

If a NULL (non-existent) object is meaningful (such that const CType& cannot be used) consider a function overload with one function taking a **const** reference and the other taking no parameter.

Parameters of class type must be passed to functions by reference or pointer, not by value.

### **Exporting**

### SFCSR-392 Exporting Functions

When writing a Symbian OS library, attention must be given to which functions are defined as EXPORT\_C.

Use the NONSHARABLE\_CLASS macro for classes that are internal to DLL and not meant not to be used outside DLL.

Use the NONSHARABLE\_CLASS macro if a class is meant to be used outside DLL 'as it is' via explicitly exported functions. (Neither virtual table nor type information will be exported outside DLL, thus deriving from the class is impossible.)

Note that dynamic\_cast for that class also stops working outside DLL.

Do not export any function that is not designed to be used outside of the DLL.

```
// Internal class
NONSHARABLE_CLASS( CAknIndicatorContainerExtension ) :
    public CBase,
    public MAknPictographAnimatorCallBack

// Use via exported functions only
NONSHARABLE_CLASS( CAiwServiceHandler ) : public CBase
    {
    public:
```

### SFCSR-393 Exporting Data Members

A data member must not be exported. An exported function may be used to provide a reference

# SFCSR-394 Exporting Private Functions

A private function may be EXPORTED only

if it is accessed by a public inline function or

it is virtual and the class is intended for derivation outside the library

# SFCSR-395 Exporting Pure Virtual Functions

A pure virtual function must not be exported. (This does not apply to a virtual destructor.)

# SFCSR-396 Exporting Inline Functions

An inline function must not be exported

# **Virtual Functions**

# SFCSR-397 Virtual Member Functions

The destructor of a C class is always virtual. The constructor of a C class (one or two phased) is never virtual. Virtual functions implemented in a derived class must be grouped in the declaration according to their original base class with a comment detailing their origin.

It is not necessary to specify the virtual keyword for these functions.

A virtual function must not be inline. (This does not apply to a virtual destructor.)

Read more about usage of the virtual member functions here.

# Inline Functions

# SFCSR-398 Use Inline Keyword

The inline keyword must be explicitly specified for an inline function.

# SFCSR-399 Implementation of Inline Functions

An inline function must not be implemented in a class declaration.

It may be implemented either at the bottom of the header file or in a separate .inl file, which must be included at the bottom of the header file. Inline functions must be small. Typically, they just get or set a member variable whose size is one or two machine words.

# Control Structures

# SFCSR-410 Switch Default Case

Every switch statement must have a default: clause at least for detecting unexpected switch expressions.

Use logging code or some other handler to catch unexpected switch expressions.

Case branches without a break statement should be avoided. If one has to be used, the flow through must be explicitly indicated by a comment.

Стр. 49 из 53

### Example:

```
switch ( aCommand )
    case ETetrisDropBlock:
   case EEikCmdExit:
       break;
    default:
       // Handle unexpected CommandID here.
```

### SFCSR-411 Braces in Control Flow Statements

Always use compound statement braces ('{}') in all the control flow statements even if it is only a single statement or an empty block: if - else

while do - while

for

### Example:

```
if ( myVariable )
    DoSomething();
if ( myTest )
    DoTest1();
    DoTest2();
```

If **switch** - **case** uses local variables, you should use begin and end braces.

```
switch ( aCommand )
   case ECommandView:
       break;
   case ECommandPrint:
       TInt printer( 0 );
       break;
   default:
        // Handle unexpected command here.
```

# SFCSR-412 Control Flow Statements To Avoid

Avoid using the following control flow statements

goto continue

Exception: break is used in case statements.

# C++ Templates

Avoid defining your own templates. If you have to, the recommended way is to use Thin templates (http://developer.symbian.org/sfdl/doc\_source/guide/EssentialIdioms/ThinTemplates.guide.html#idioms.thintemplates) to ensure the smallest possible code size while still gaining the benefits of C++ templates.

Keep in mind that different C++ compilers have different problems with templates.

# **Namespaces**

# SFCSR-420 Namespace Prefix

Namespaces may be used. However, all other conventions in this document related to naming of files, classes, variables and such are still valid.

The namespace name should contain the **component** or **collection** name as a prefix.

Note! Anonymous (aka unnamed) namespaces must not be used in header, example:

```
namespace //Wrong. Unnamed namespace must not be used.

i{

i//code here
```

# SFCSR-421 Using Namespaces

Use using declaration to access namespace members

# Example:

Стр. 50 из 53 15.07.2009 02:26

```
using namespace Anamespace;
Class::Function(...) // OK
instead of
Anamespace::Class::Function(....) // Wrong
The exceptions can be where you need to call multiple functions inside a namespace.
```

# Miscellaneous

# Copyright

As described in Coding Standards and Conventions/Programming Practices/Commenting, each source file shall contain the standard header described in this page.

### **Generic File Header**

The generic header in C comment format from which the SFL and EPL headers have been derived is as follows:

```
Copyright (c) {Year(s)} {Company}.
All rights reserved.
This component and the accompanying materials are made available under the terms of the License "{License}}" which accompanies this distribution, and is available at the URL "{LicenseUrl}".
Initial Contributors:
{Name} {Company} - Initial contribution
Contributors:
 {Name} {Company} - {Description of contribution}
Description:
{Description of the file}
```

where

{License}
The allowed values for the tag are:

SFL: Symbian Foundation License v1.0 EPL: Eclipse Public License v1.0 Note, that the text is between " characters.

{LicenseUrl}

The allowed values for the tag are:

SFL: http://developer.symbian.org/main/legal/Symbian Foundation License.pdf [PDF]

(NOTE that previously http://www.symbianfoundation.org/legal/sfl-v10.html was used - this is now redirected to the new URL specified above)

 ${\sf EPL: http://www.eclipse.org/legal/epl-v10.html.}$ Note, that the text is between " characters.

Is the keyword reserved for tools in when the license changes from the SFL to the EPL. Enclose the license text with " characters.

{Year(s)}

The old value from the old header. If you need to modify source code later, add the modification year to the header.

{Name}

The name of a contributor, recommended format Firstname Surname.

{Company}
The name of company.

Description Description text.

Where a contributor adds code to an existing file, the contributor should fill out the following in copyright header

Contributors:

{Name} {Company) - {Description of contribution}

Where a contributor adds new file, the contributor must add a copyright header using the same license as the rest of the package and fill out

{Name} {Company) - Initial Contribution

```
SFL Licensed File Header
  Copyright (c) {Year(s)} {Company}.
  All rights reserved.

This component and the accompanying materials are made available under the terms of the License "Symbian Foundation License v1.0"
   which accompanies this distribution, and is available at the URL "http://www.symbianfoundation.org/legal/sfl-v10.html".
   Initial Contributors:
{Name} {Company} - Initial contribution
   {Name} {Company} - {{Description of contribution}}
  Description:
{{Description of the file}}
```

**EPL Licensed File Header** 

Стр. 51 из 53 15.07.2009 02:26

```
Copyright (c) {Year(s)} {Company}.

All rights reserved.

This component and the accompanying materials are made available under the terms of the License "Eclipse Public License v1.0"

which accompanies this distribution, and is available at the URL "http://www.eclipse.org/legal/epl-v10.html".

Initial Contributors:
{Name} {Company} - Initial contribution

Contributors:
{Name} {Company} - {Description of contribution}

Description:
{Description of the file}
```

# File Header Templates

Some templates in various formats are described below. For other comment syntaxes, please replace the comment characters.

```
Copyright (c) {Year(s)} {Company}.

* Copyright (c) {Year(s)} {Company}.

* All rights reserved.

* This component and the accompanying materials are made available
under the terms of the License "Symbian Foundation License v1.0"

* which accompanies this distribution, and is available
at the URL "http://www.symbianfoundation.org/legal/sfl-v10.html".

* Initial Contributors:
{Name} {Company} - Initial contribution

* Contributors:
{Name} {Company} - {Description of contribution}

* Electric Contributors:
{Name} {Company} - {Description of contribution}

* Electric Contributors:
{Pescription:
{Pescription:
{Pescription of the file}
}
```

### Using C++ comment syntax:

```
//
// Copyright (c) {Year(s)} {Company}.

// All rights reserved.

// This component and the accompanying materials are made available
// under the terms of the License "Symbian Foundation License v1.0"

// which accompanies this distribution, and is available
// at the URL "http://www.symbianfoundation.org/legal/sfl-v10.html".

// Initial Contributors:
// {Name} {Company} - Initial contribution
//
// Contributors:
// {Name} {Company} - {Description of contribution}

// Description:
// {Description of the file}
```

# In SIS packages:

```
Copyright (c) {Year(s)} {Company}.
All rights reserved.
This component and the accompanying materials are made available under the terms of the License "Symbian Foundation License v1.0" which accompanies this distribution, and is available at the URL "http://www.symbianfoundation.org/legal/sfl-v10.html".

Initial Contributors:
{Name} {Company} - Initial contribution

Contributors:
{Name} {Company} - {Description of contribution}

Description:
{Description of the file}
```

In DOS command files:

Стр. 52 из 53

```
'@rem
@rem Copyright (c) {Year(s)} {Company}.
@rem All rights reserved.
Prem All rights reserved.

Prem This component and the accompanying materials are made available

Prem under the terms of the License "Symbian Foundation License v1.0"

Prem which accompanies this distribution, and is available

Prem at the URL "http://www.symbianfoundation.org/legal/sfl-v10.html".

Prem Initial Contributors:
@rem {Name} {Company} - Initial contribution
@rem
 erem Contributors:
erem (Name) {Company} - {Description of contribution}
@rem
@rem
@rem Description:
 @rem {Description of the file}
@rem
```

# Package Specific

This page can be used by package owners to add package-specific coding standards and conventions to the general coding standards documentation.

### About these recommendations

They are not maintained by the Architecture Council. Feel free to extend them as you consider necessary as a package owner, but keep in mind the general recommendations specified by the **coding standards** and avoid conflicting with them. If there is any uncertainty, please raise questions on the discussion forums (http://developer.symbian.org

Package specific root Wiki page

It is named a like Coding Standards and Conventions/Package Specific/packagename, where

packagename is the name of the package from the system model. See Symbian\_System\_Model#List\_of\_Packages
Under the **Coding Standards and Conventions/Package Specific**/packagename it is recommended to follow the chapter and section names names of the **coding standards**. It is easier to merge some package specific add-ons to the general one via the Symbian\_Foundation\_Council\_Charters#Architecture\_Council\_Charter. Package specific Recommendation ID

It is prefixed with SFCSR-Number where Number refers to starting from **1100 onwards** (the **coding standards** uses numbers between 1..999).

Range of 100 items per package should be enough, so first package reserves and uses range 1100..1199, second package 1200..1299, third 1300..1399, etc.

Retrieved from "http://developer.symbian.org/wiki/index.php/Coding\_Standards\_and\_Conventions"

Categories: Coding Standards | Symbian C++ | Package Owners

This page was last modified on 30 June 2009, at 06:06

Subscribe to newsletter Privacy policy Terms & conditions

🖸 SHARE 🚜 😭 🧦 ...

Стр. 53 из 53 15.07.2009 02:26